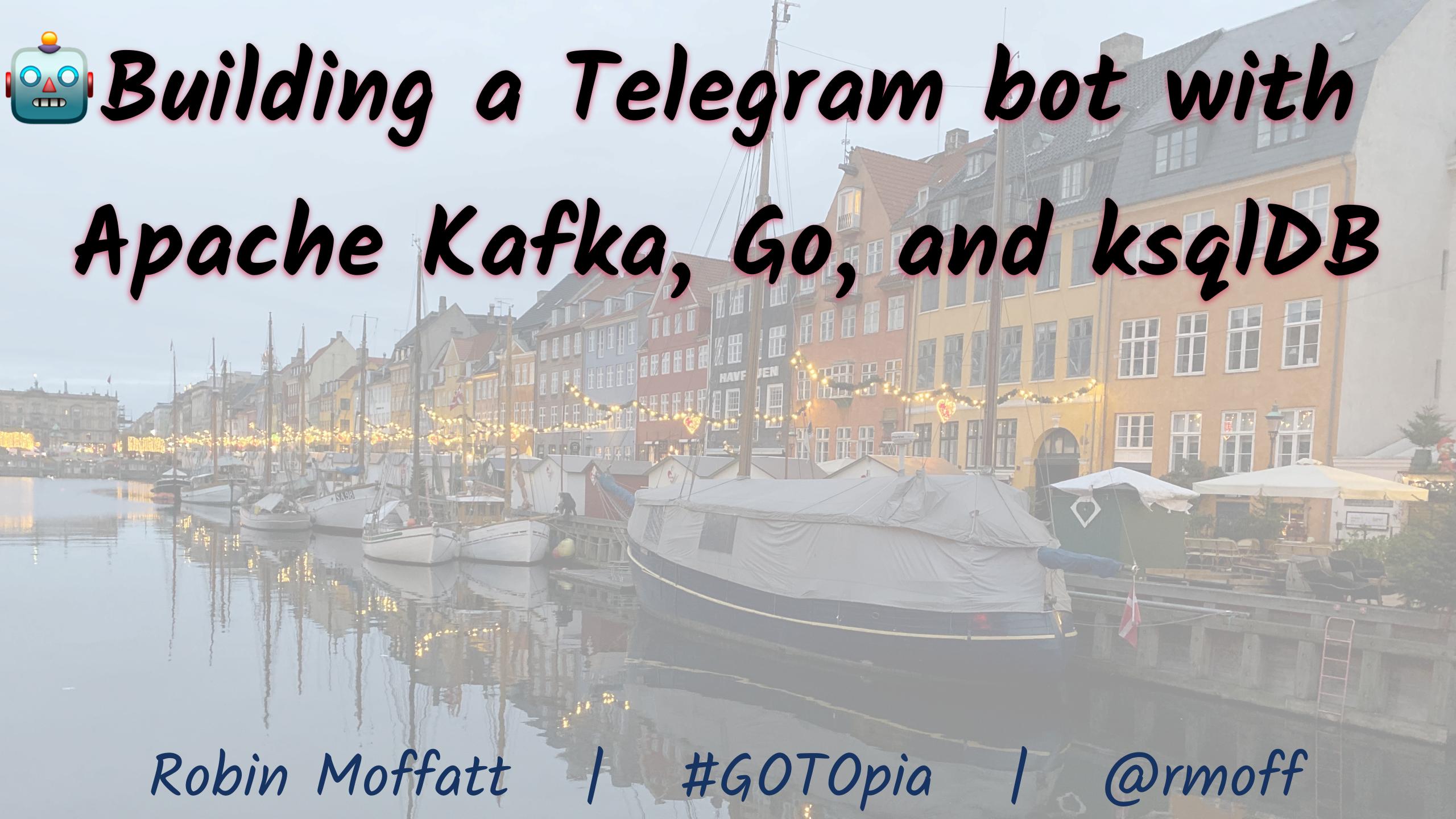

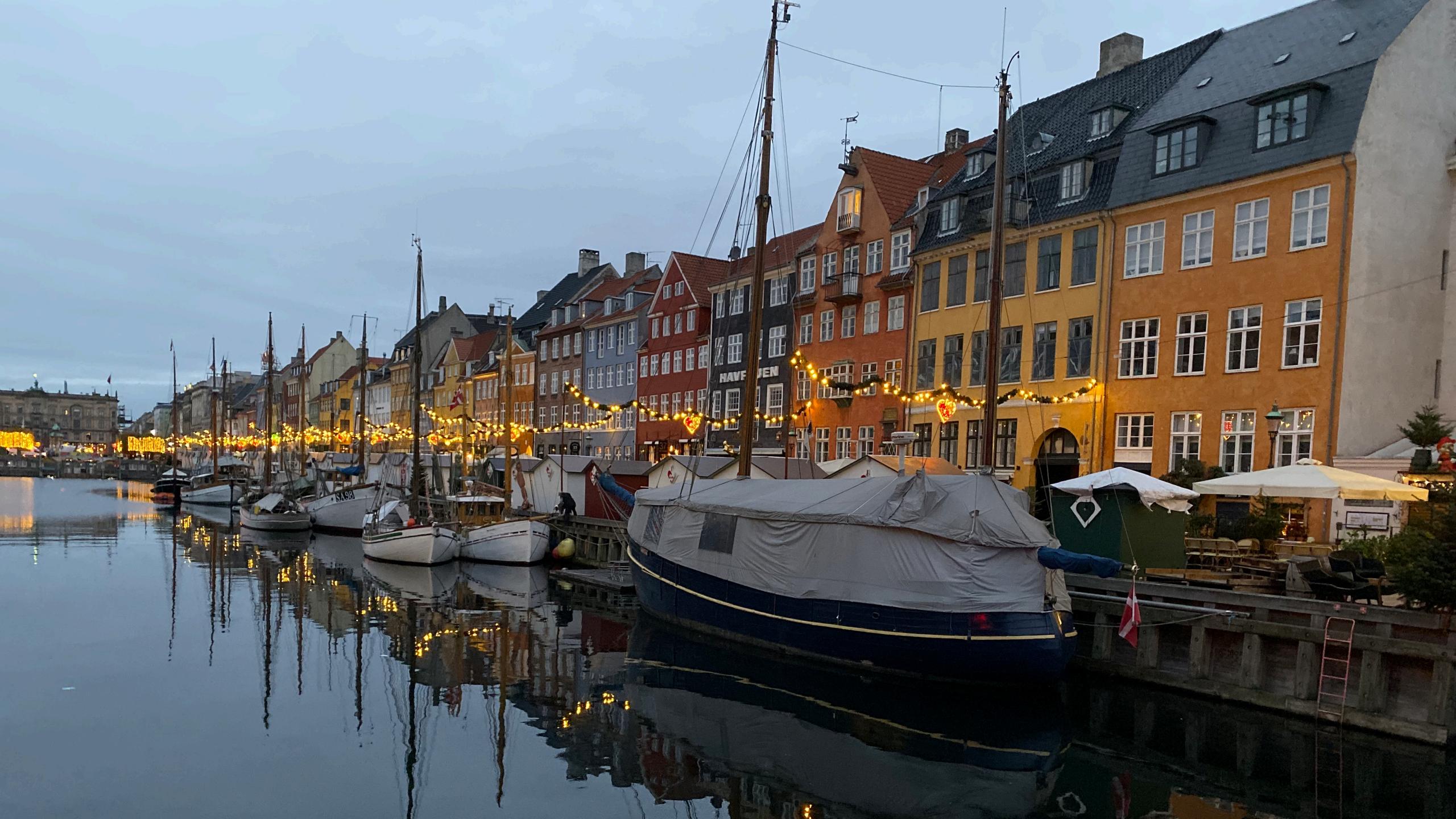

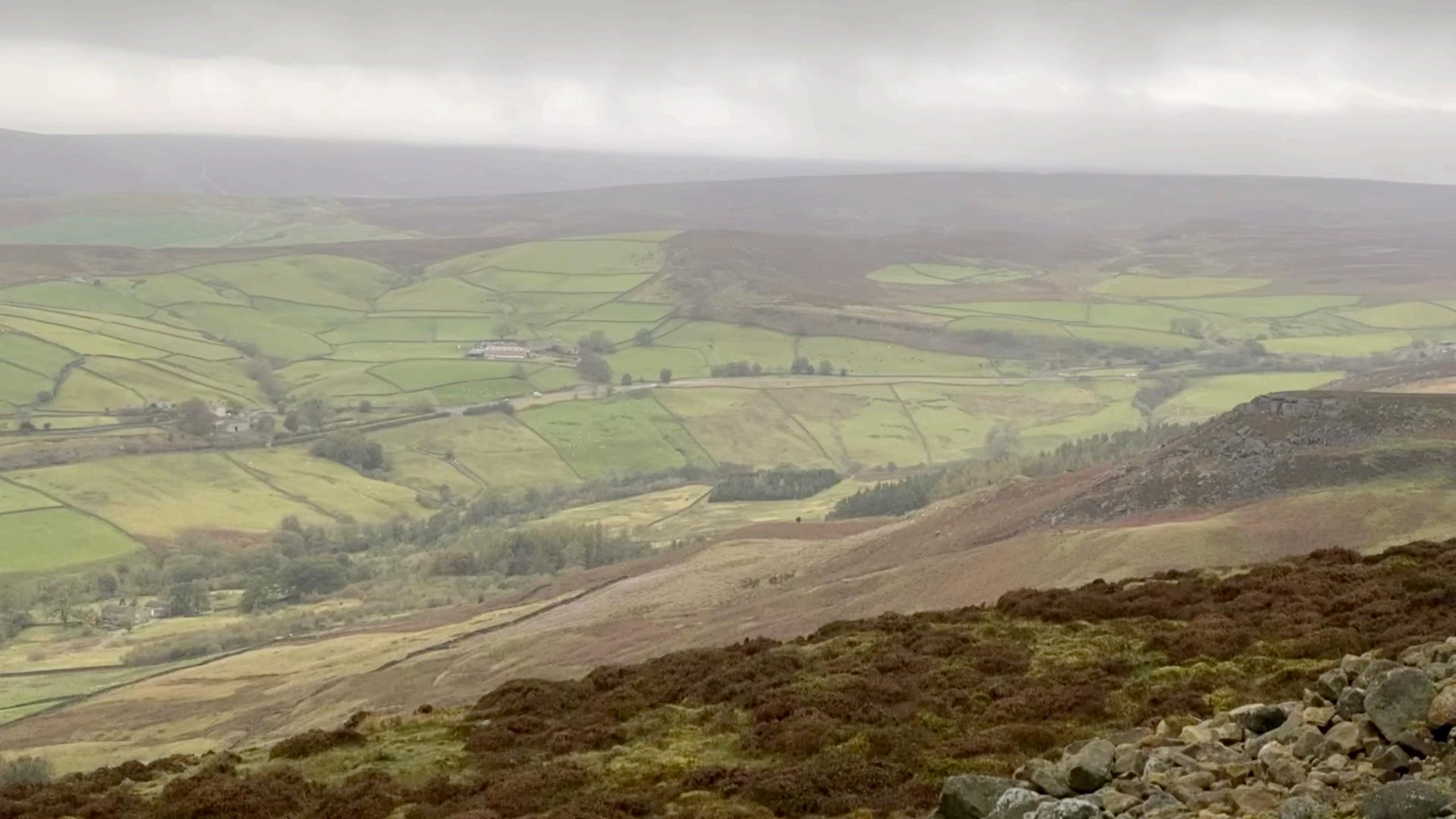

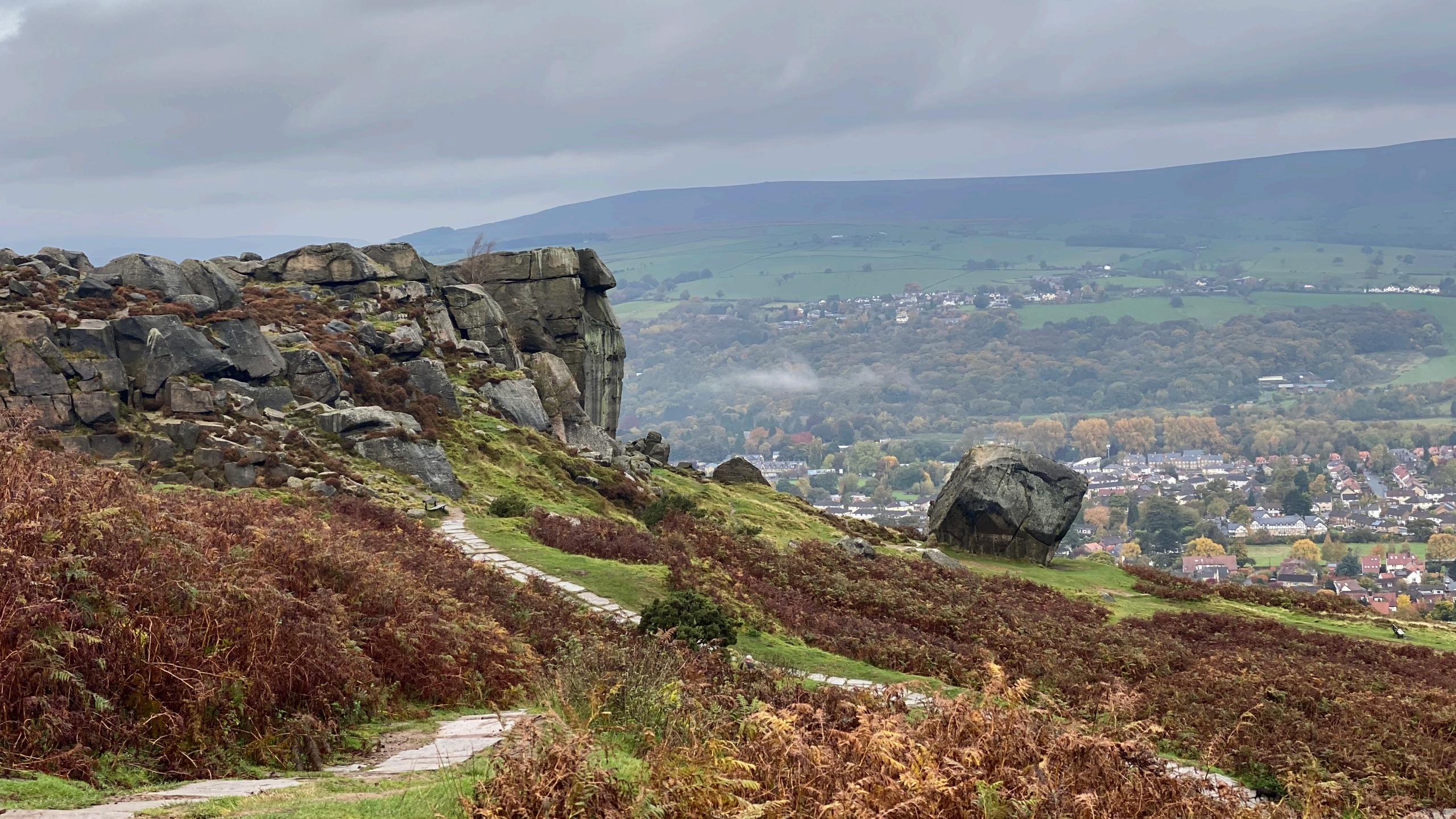

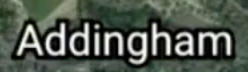

Ilkley Moor 🌳

 $\odot$   $\sim$ 

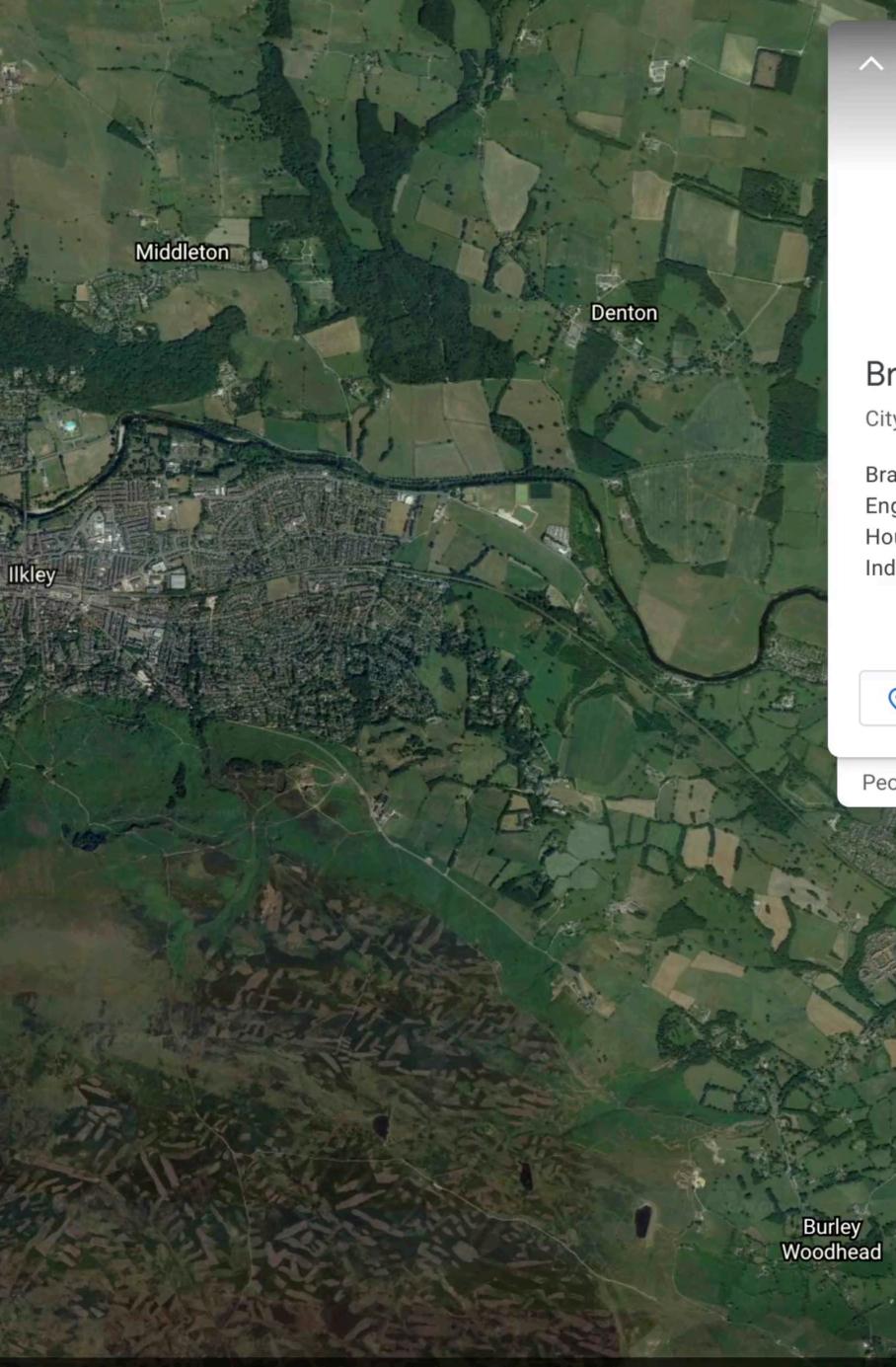

## Bradford

City in England

Bradford is a city in the northern English county of West Yorkshire. Housed in a 19th-century mill, Bradford Industrial Museum includes exhibits on

## 🔆 Add to project

People also explore...

Burley in Wharfedale

3D

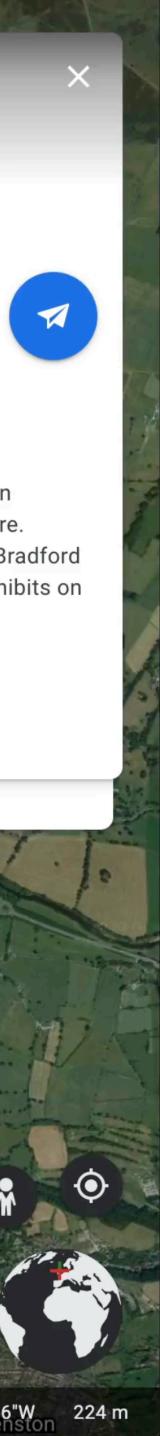

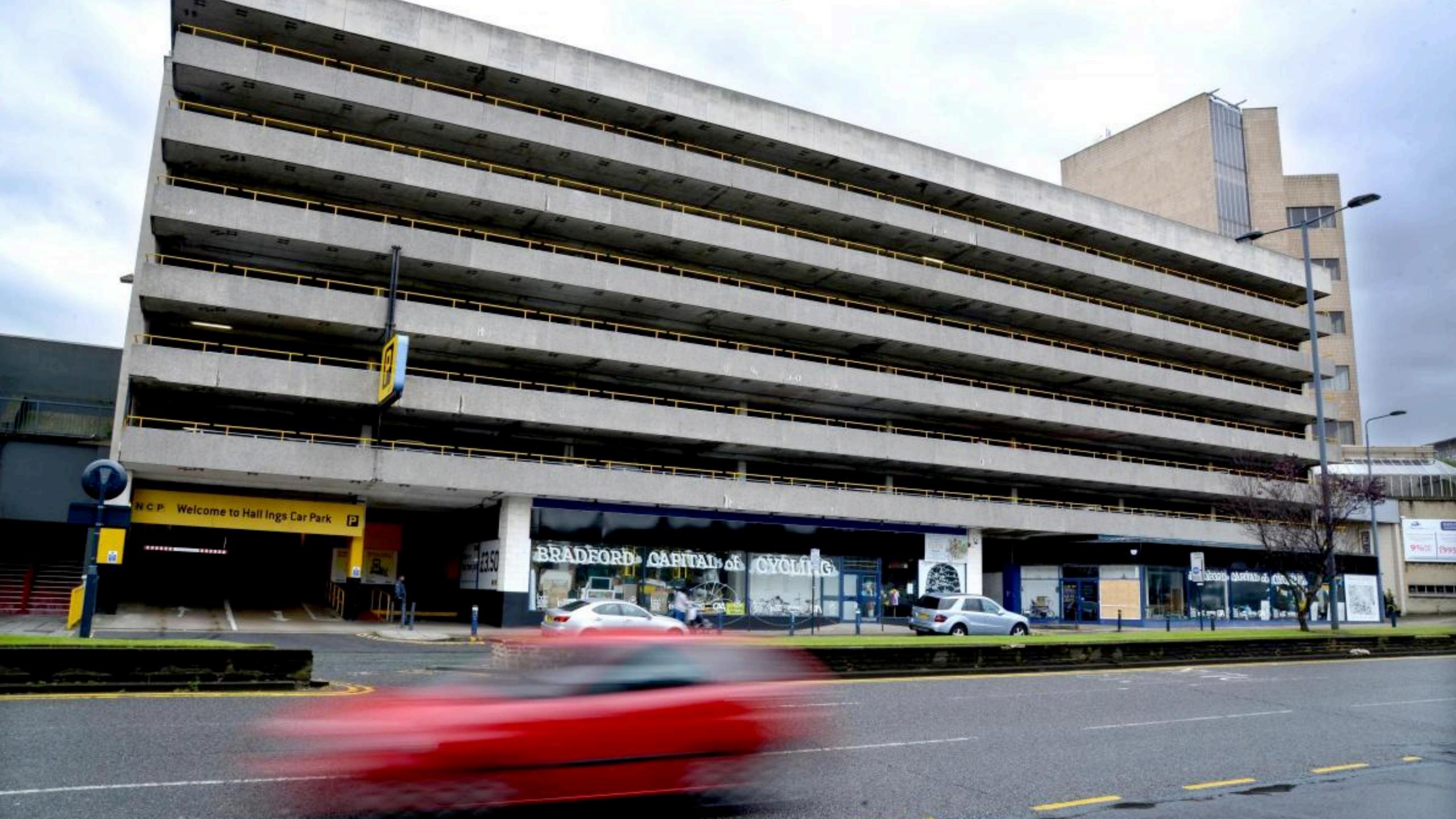

## Where's my nearest carpark with available spaces?

CAPITALS of

P Welcome to Hall Ings Car Park

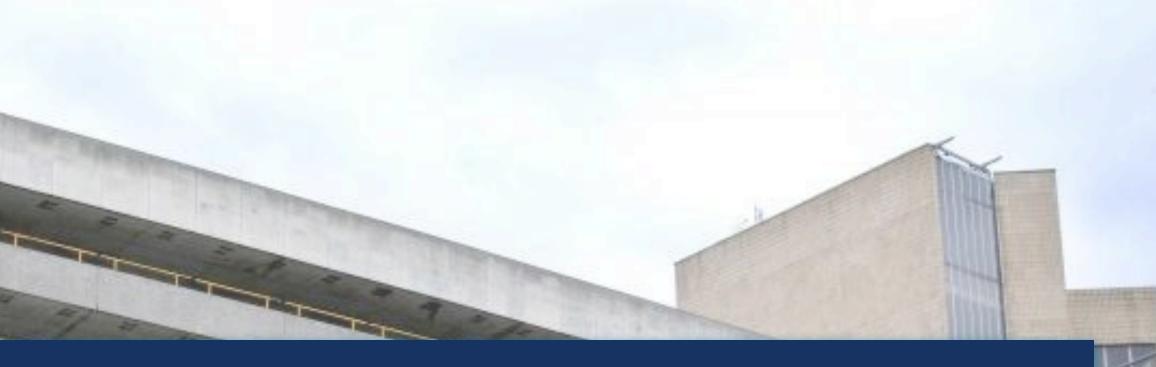

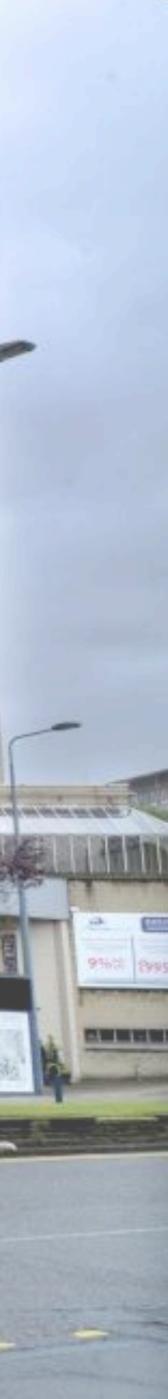

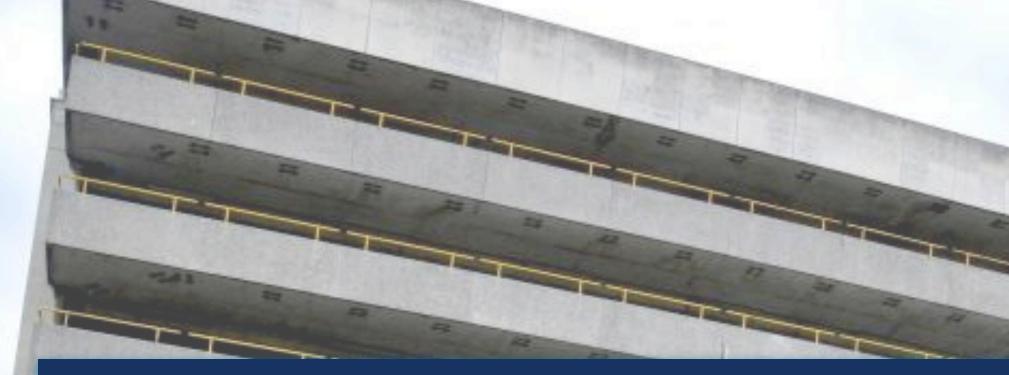

C P Welcome to Hall Ings Car Park

ACREMENTS TO

## How many spaces are available in this car park?

CAPITALS of

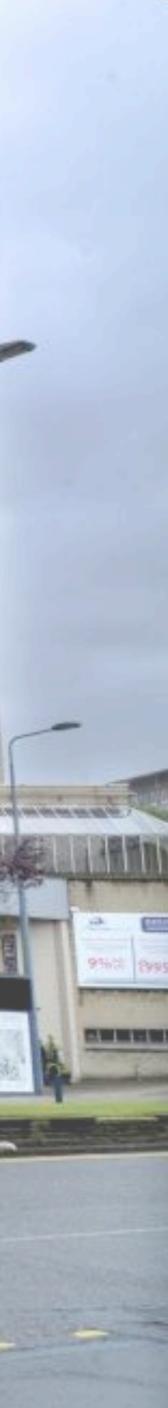

# Tell me when a car park with spaces is available

CAPITAINOS

P Welcome to Hall Ings Car Park

CHURCH STA

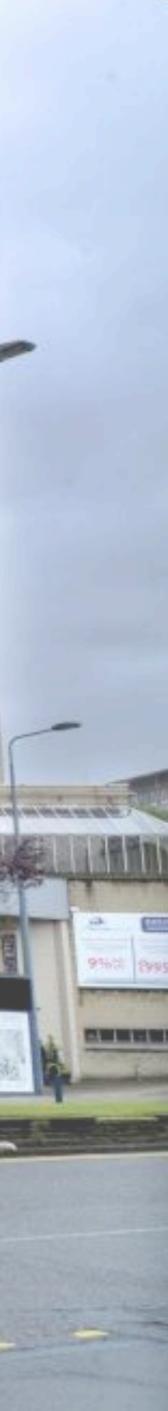

## How does occupancy vary over time?

OVOLT

BRADFORD CAPITAD of

C P Welcome to Hall Ings Car Park

ALC: NOT ALL OF

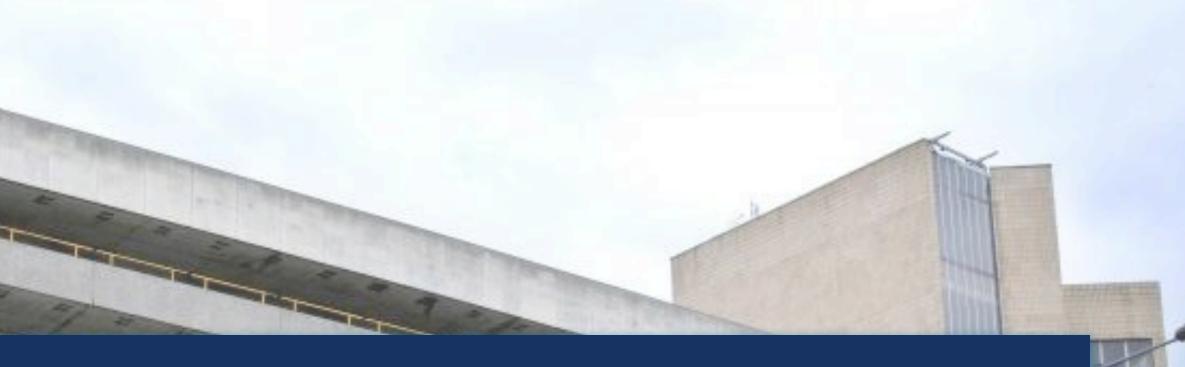

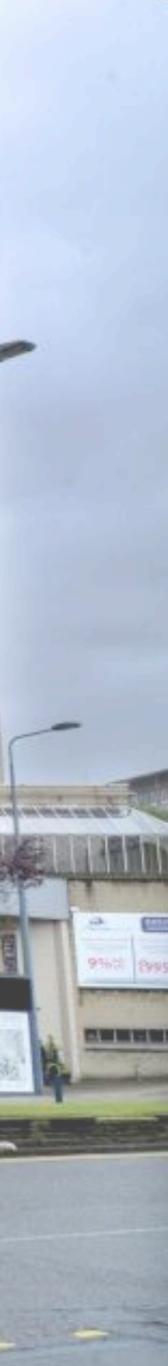

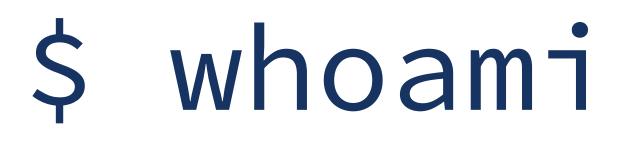

- > Robin Moffatt (@rmoff)
- > Senior Developer Advocate at Confluent
  - (Apache Kafka, not Wikis 😔)
- > Working in data & analytics since 2001

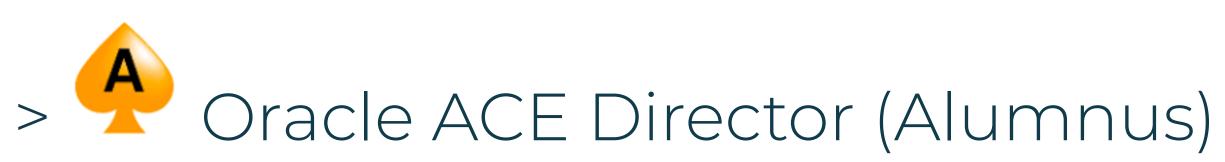

## http://rmoff.dev/talks · http://rmoff.dev/blog · http://rmoff.dev/youtube

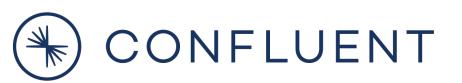

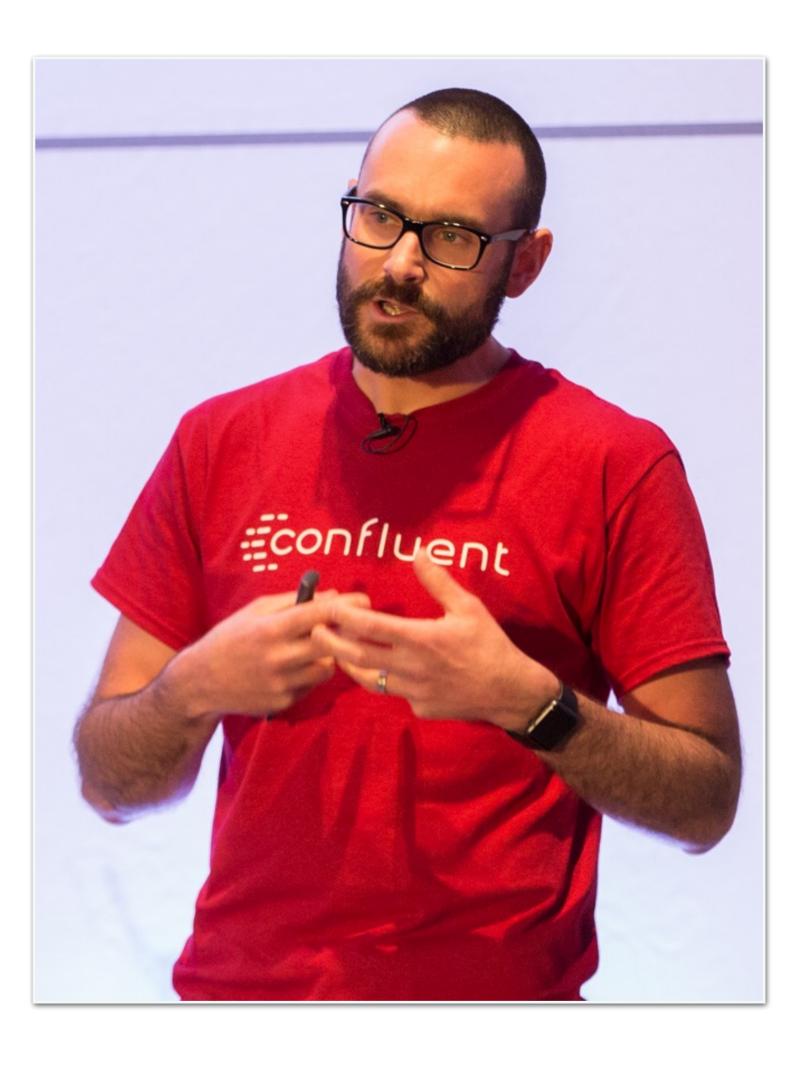

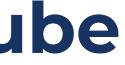

## NORTHERN ATA

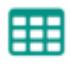

Datasets

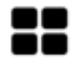

Products

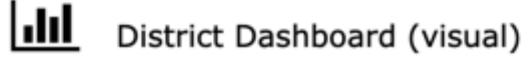

Latest CQC Results (visual)

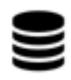

<u>||||</u>

Other open data sites

Contact

## Bradford car parks

City of Bradford Metropolitan District Council

Resources from the City of Bradford Metropolitan District Council (CBMDC) Parking service.

1 - Car park locations a simple csv containing name and location including latitude / longitude

2 - Car park current status. API that returns a csv dataset of the current status of 8 Bradford city centre car parks. The dataset returns capacity, empty places, status together with location details. The dataset is updated every 3 minutes for a live view of spaces in these car parks.

3 - Car park historic status API that returns a csv dataset building up the historic status of the 8 city centre car parks. The dataset is updated every 30 minutes.

4 Resources 🖓... csv api geojson

## More Information

Map of car parks across Bradford district

html Live map of Bradford car parks

License UK Open Government Licence (OGL v3)

Frequency daily

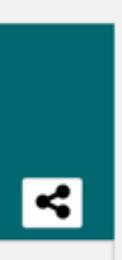

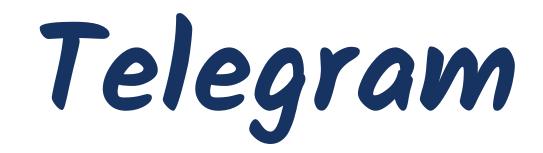

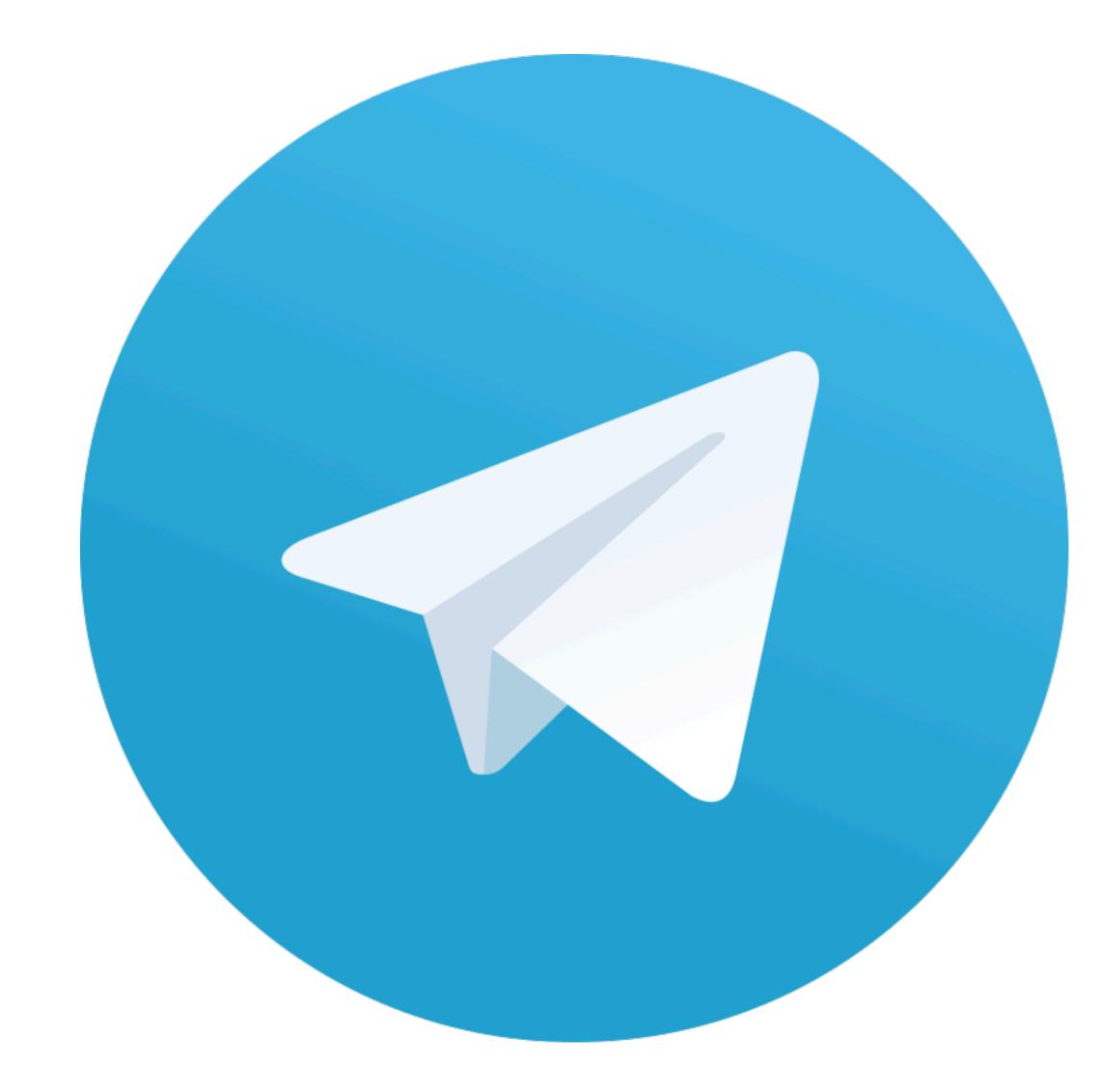

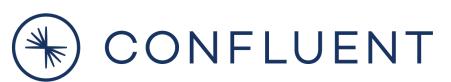

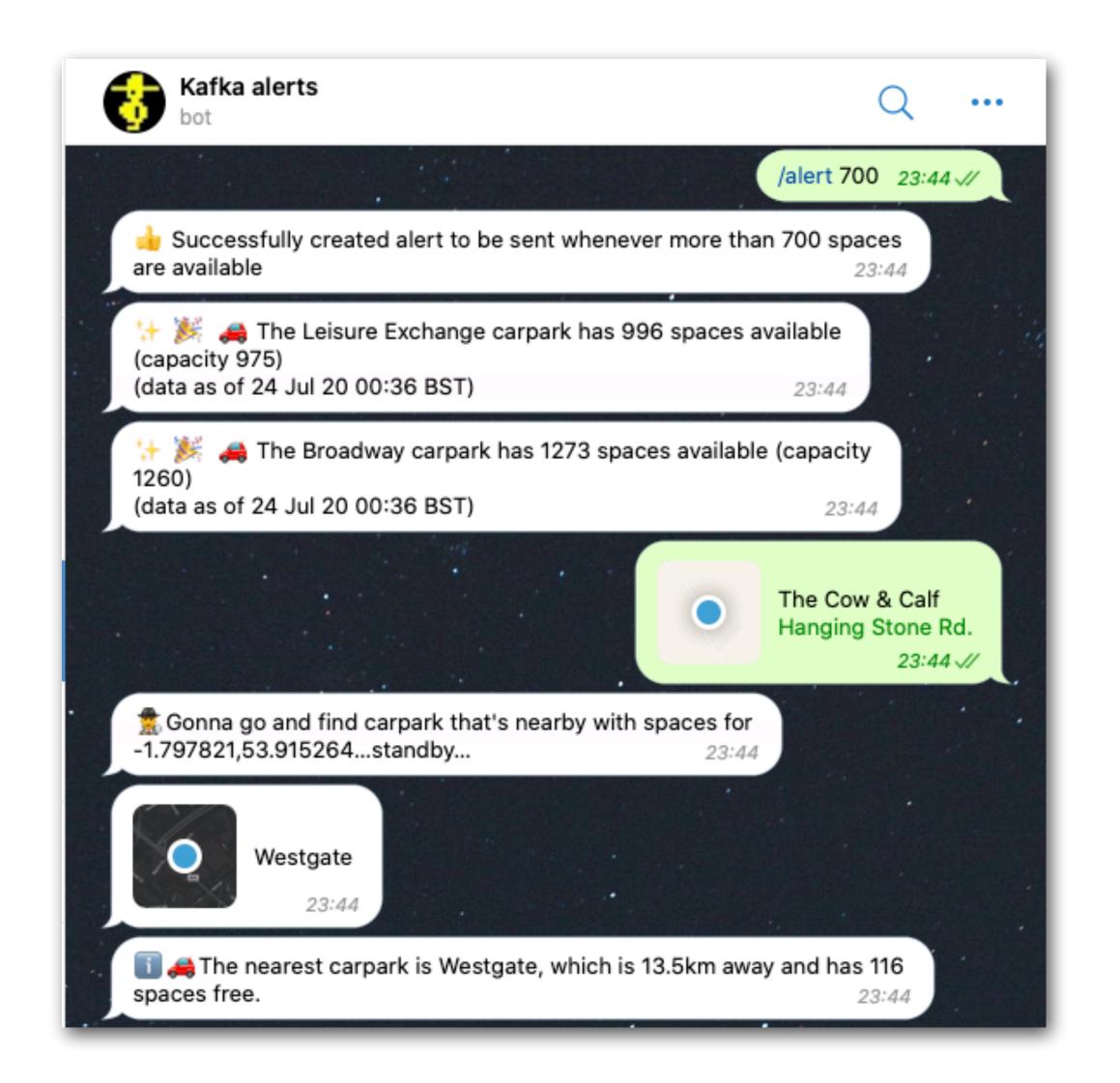

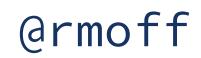

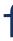

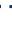

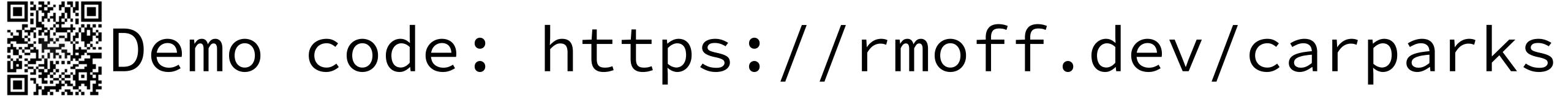

## Don't just tell me...

# show me!

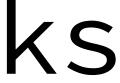

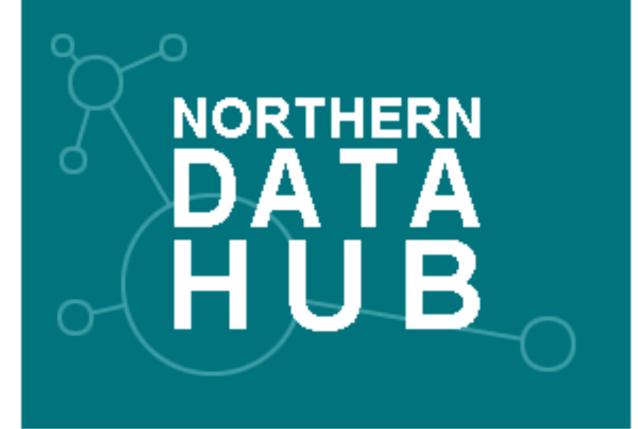

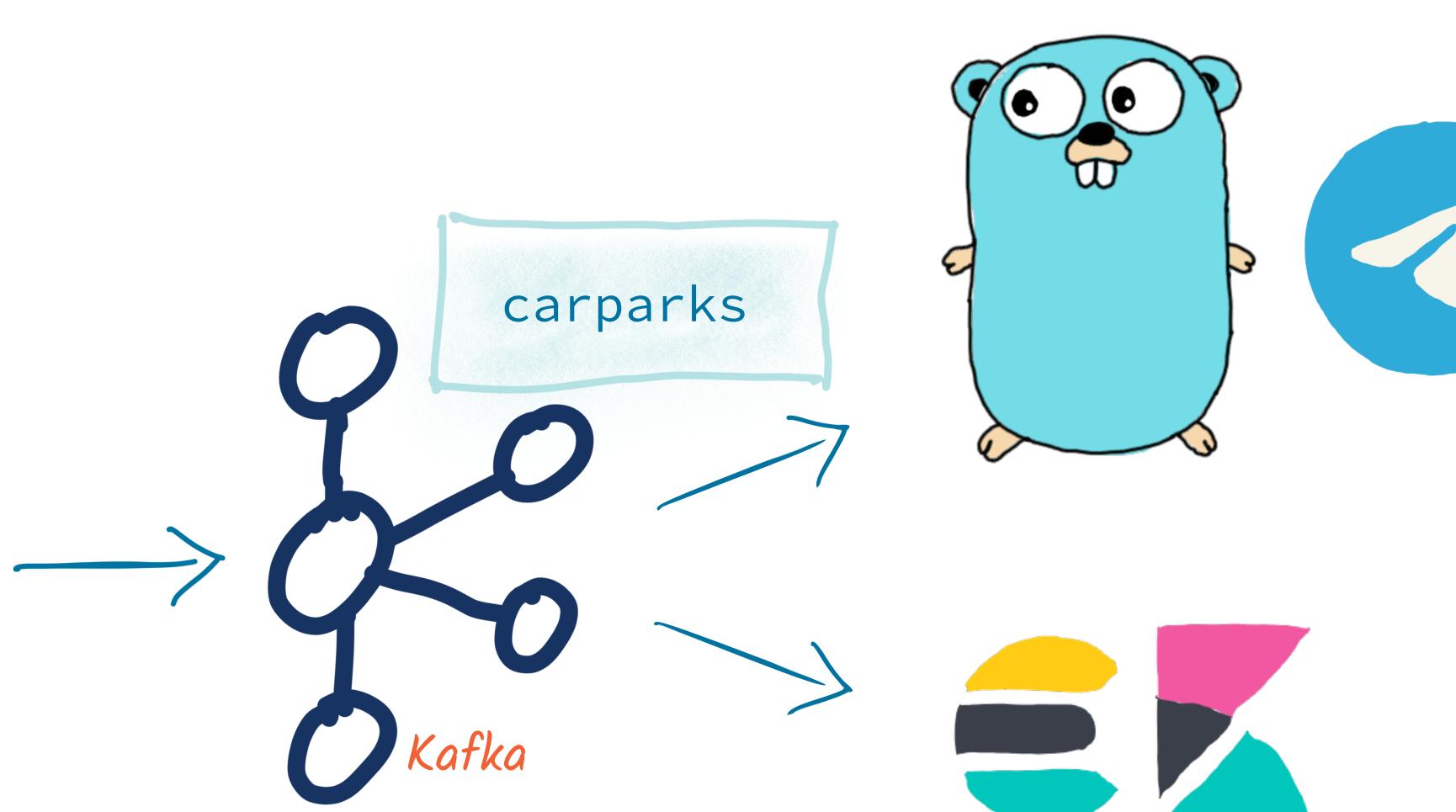

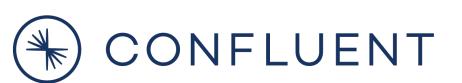

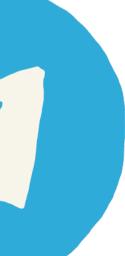

## What are the key pieces of the design?

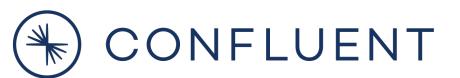

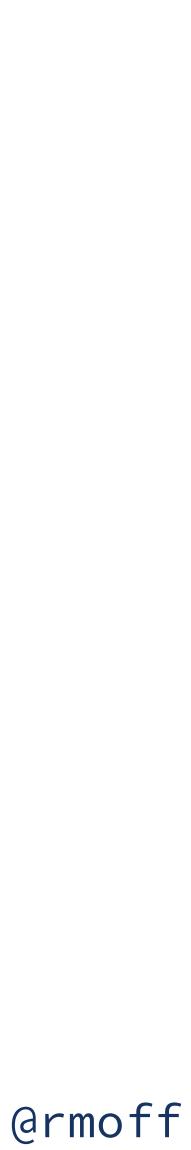

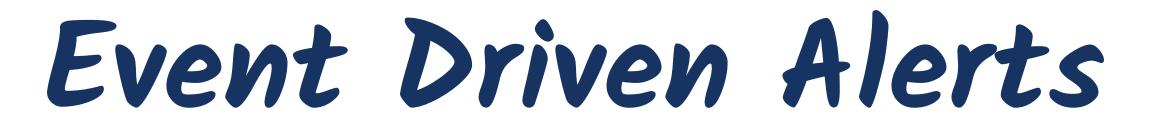

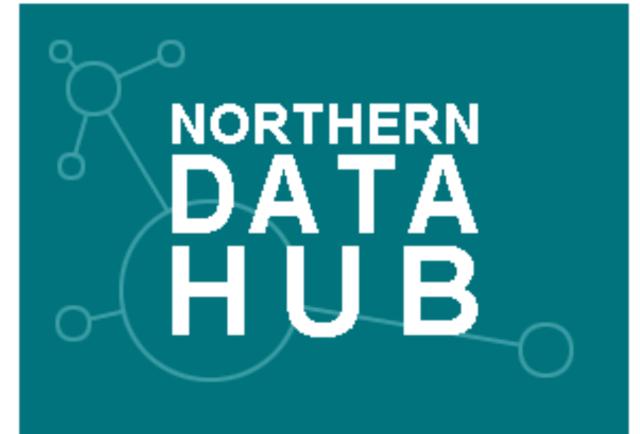

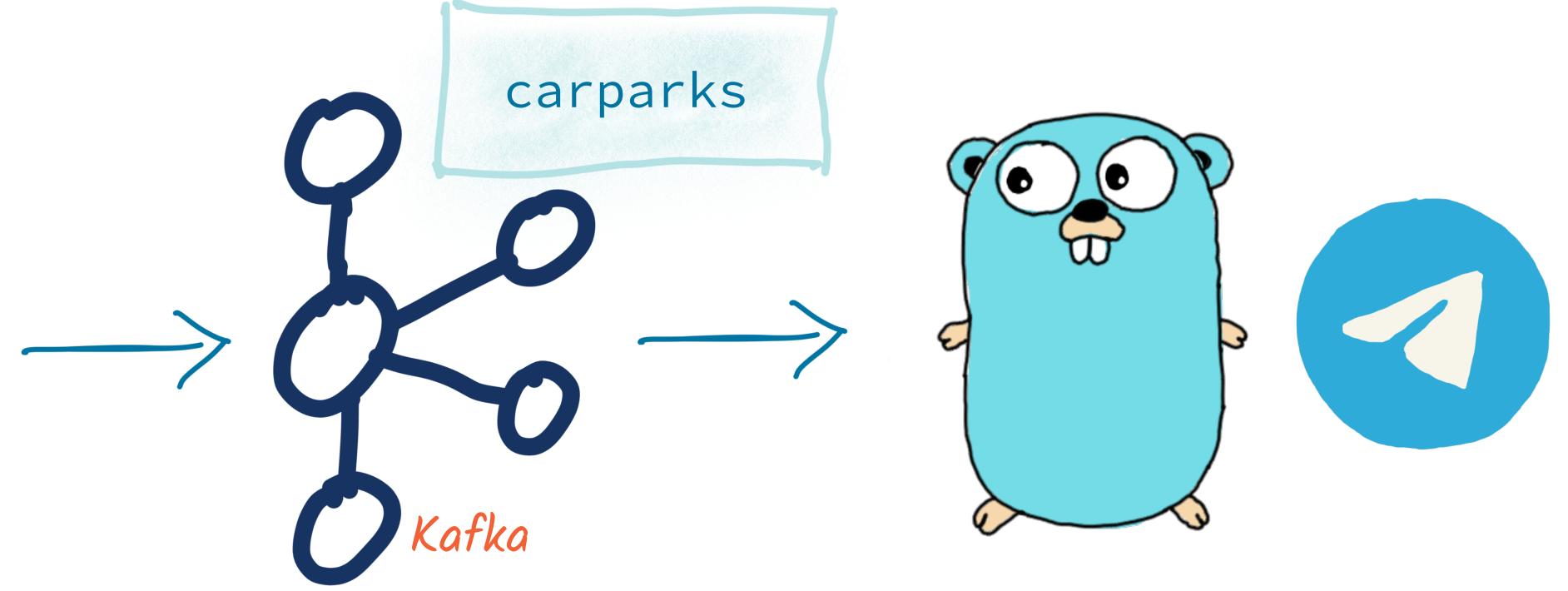

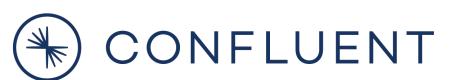

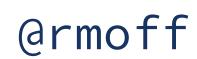

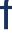

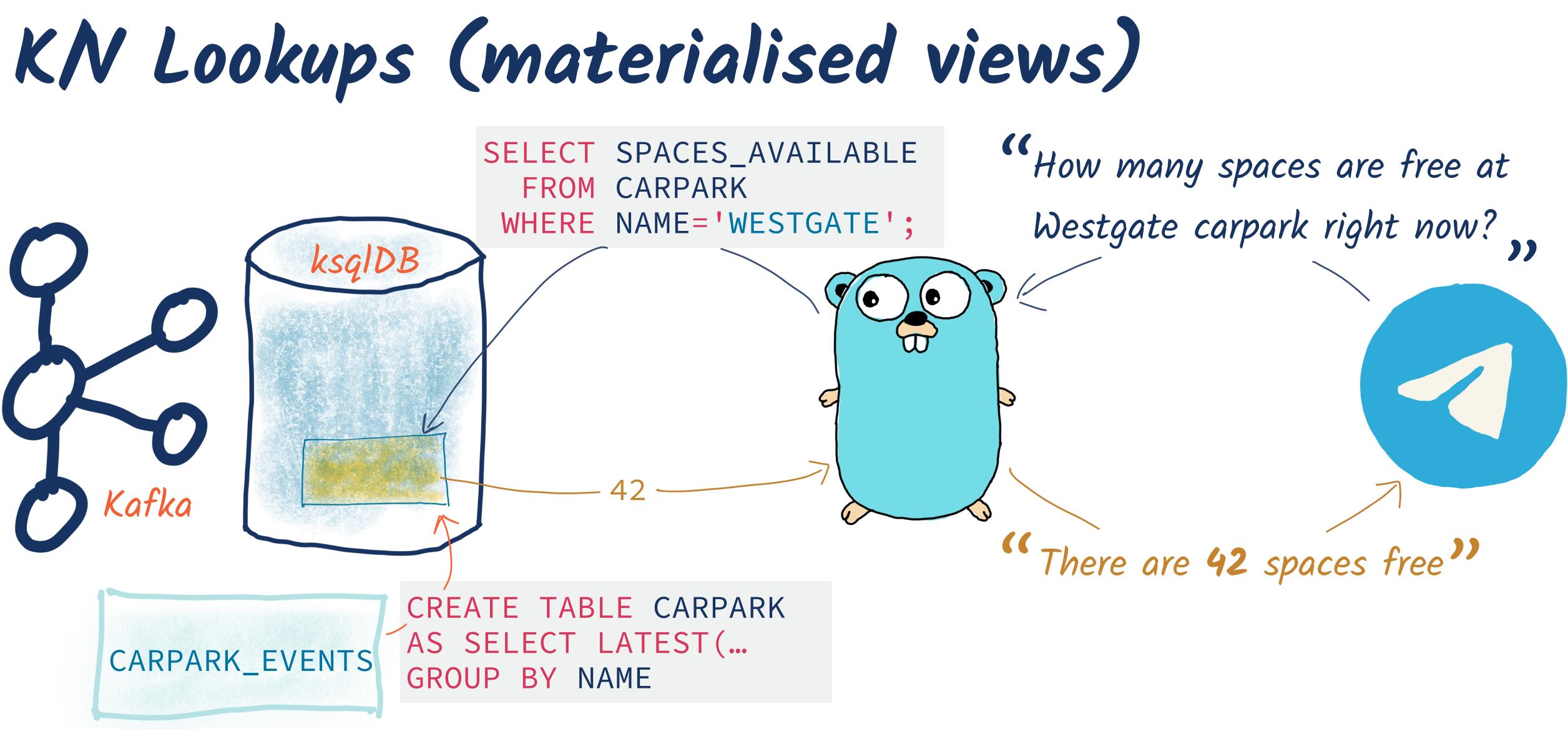

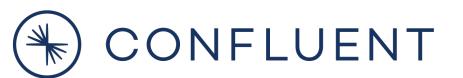

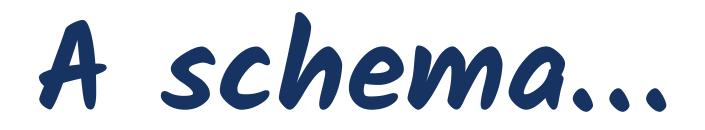

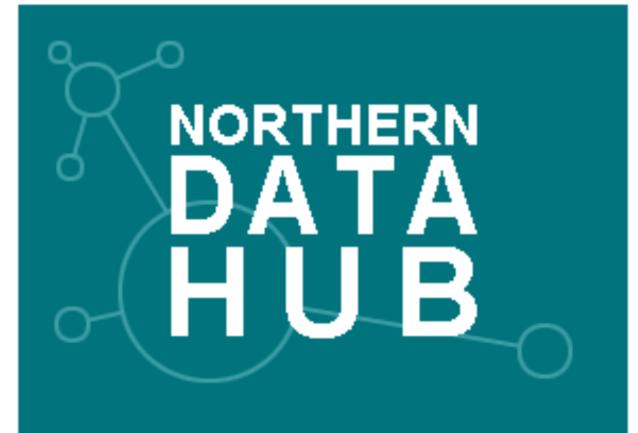

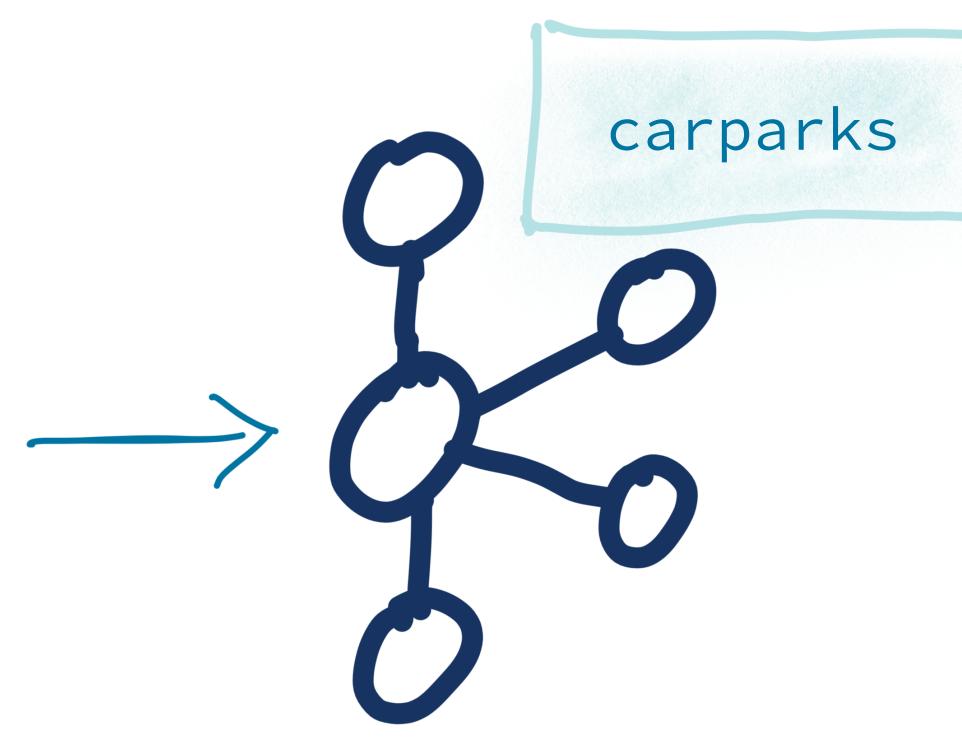

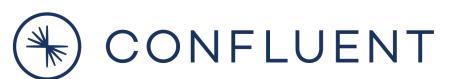

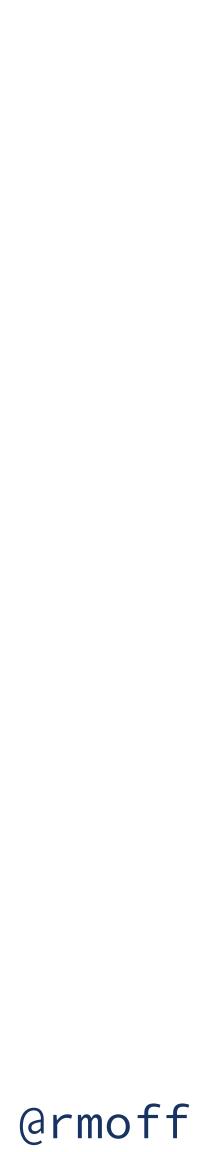

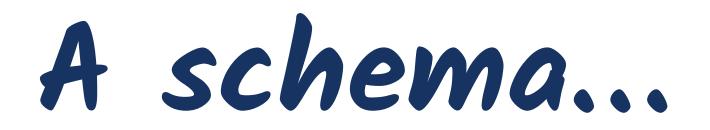

2020-10-14,12:28,Broadway,1132,921 2020-10-14,12:28,Kirkgate Centre,611,474 2020-10-14,12:28,Sharpe Street,98,63

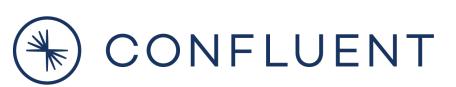

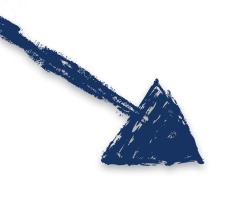

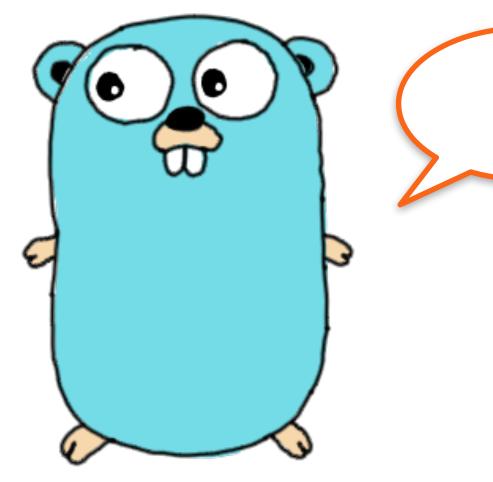

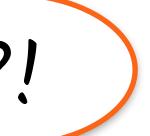

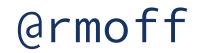

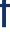

My kingdom for a schema!

....

2020-10-14,12:28,Broadway,1132,921 2020-10-14,12:28,Kirkgate Centre,611,474 2020-10-14,12:28,Sharpe Street,98,63

> "ts": "2020-10-14T12:28 UTC+1", "name": "Broadway", "capacity": 1132, "empty": 921

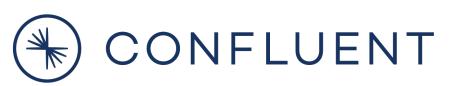

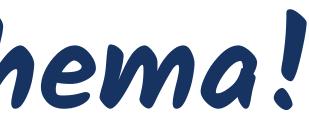

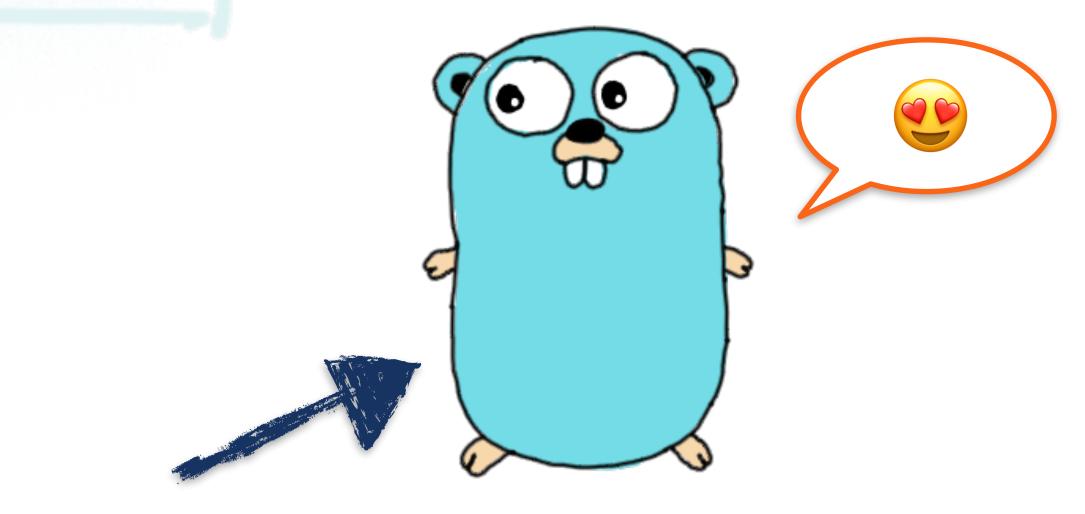

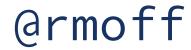

Applying a schema to streams of data

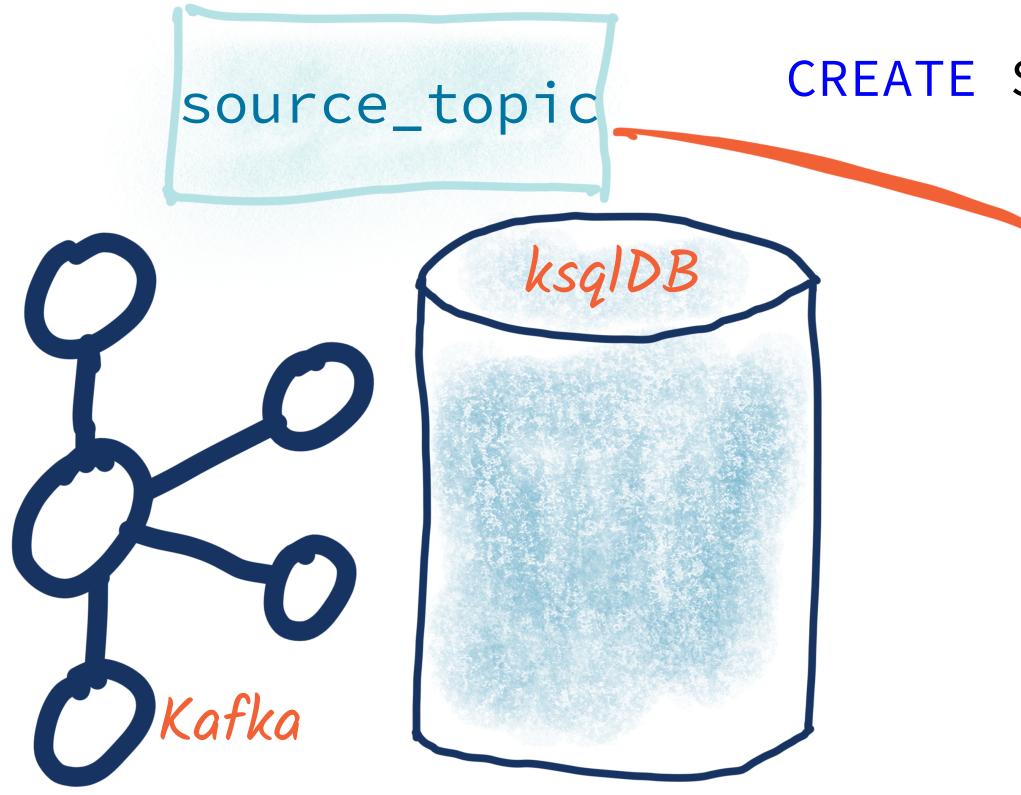

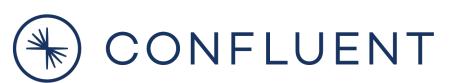

CREATE STREAM mySource (date VARCHAR, VARCHAR, time VARCHAR, name capacity INT ) WITH (KAFKA\_TOPIC='source\_topic', VALUE\_FORMAT='DELIMITED');

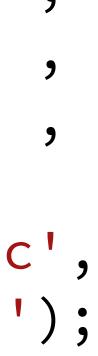

Applying a schema to streams of data

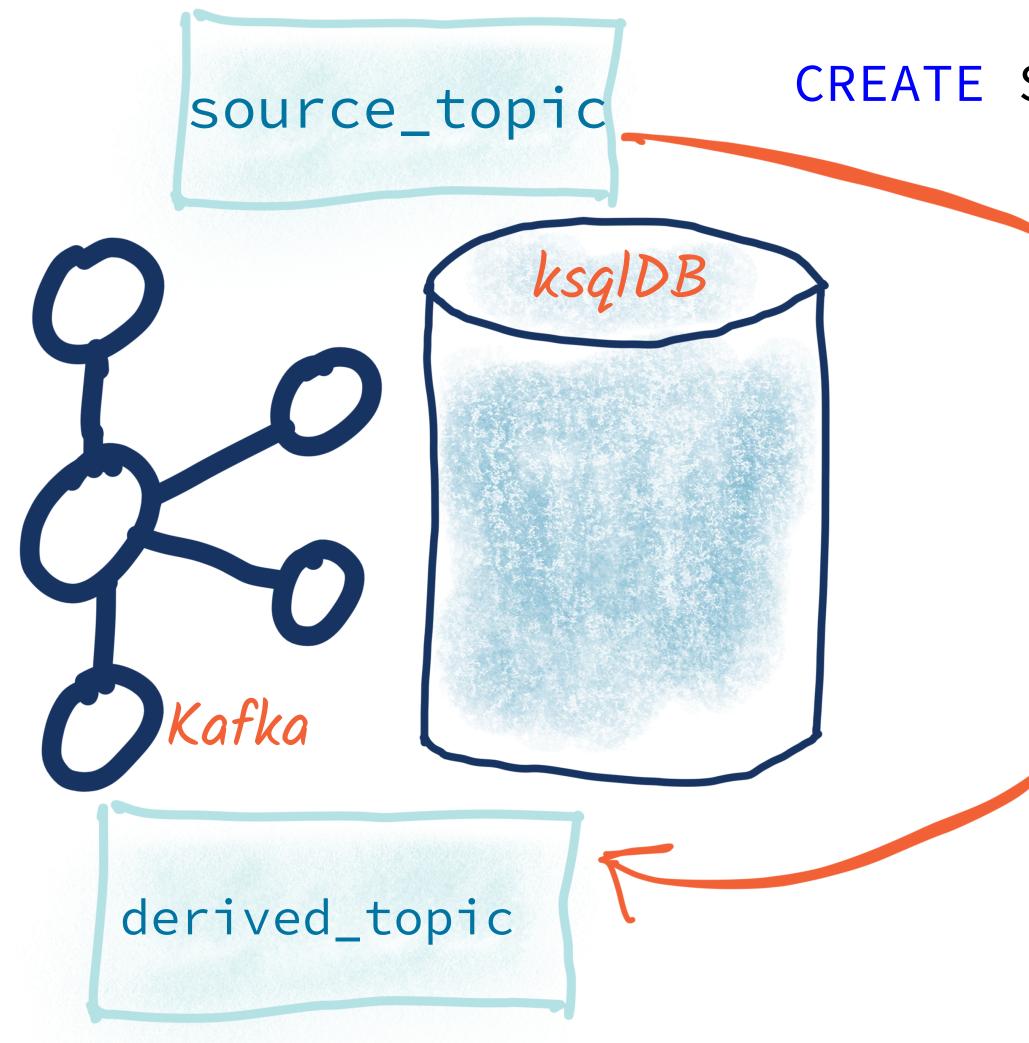

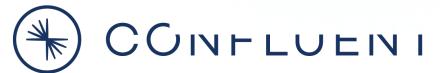

CREATE STREAM mySource (date VARCHAR, VARCHAR, time VARCHAR, name capacity INT ) WITH (KAFKA\_TOPIC='source\_topic', VALUE\_FORMAT='DELIMITED');

> **CREATE STREAM** myTargetStream WITH (VALUE\_FORMAT='PROTOBUF', KAFKA\_TOPIC='derived\_topic') AS **SELECT** \* FROM mySource;

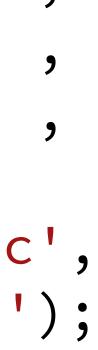

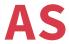

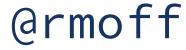

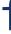

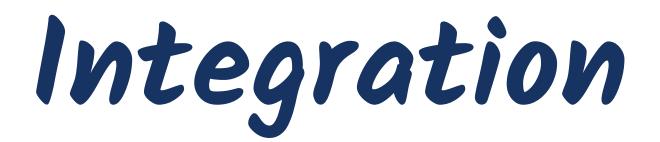

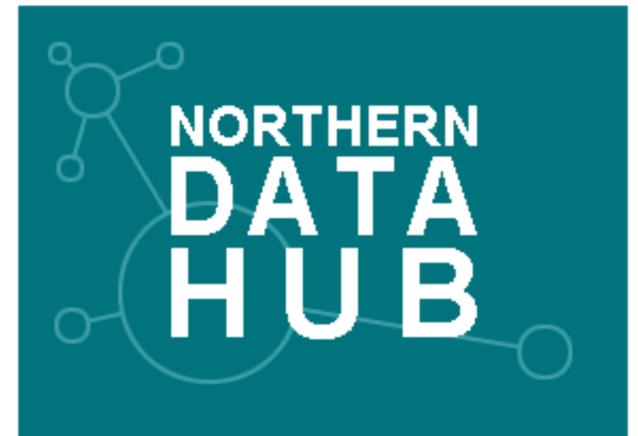

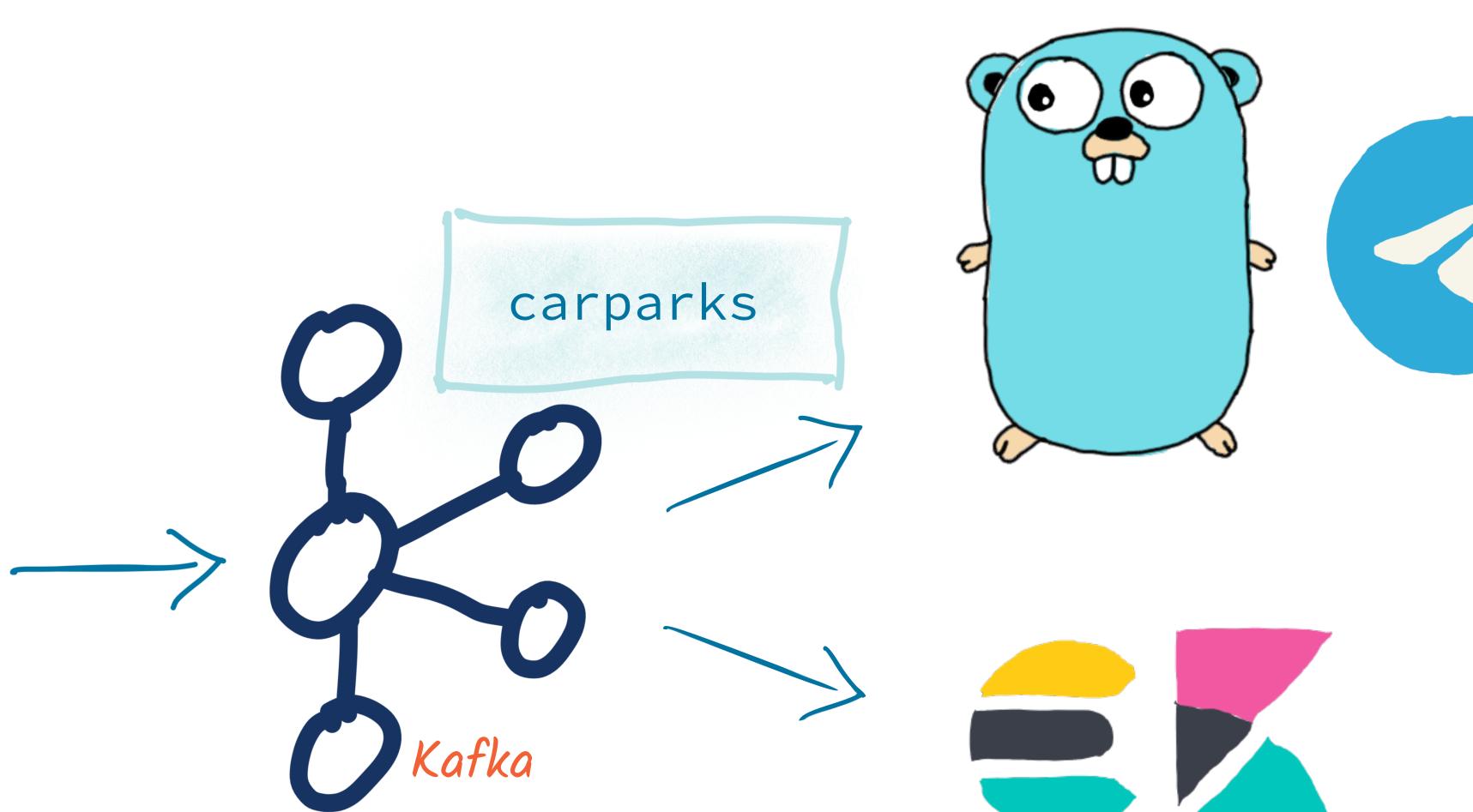

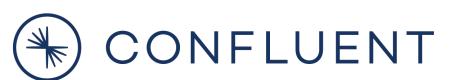

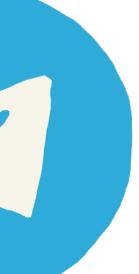

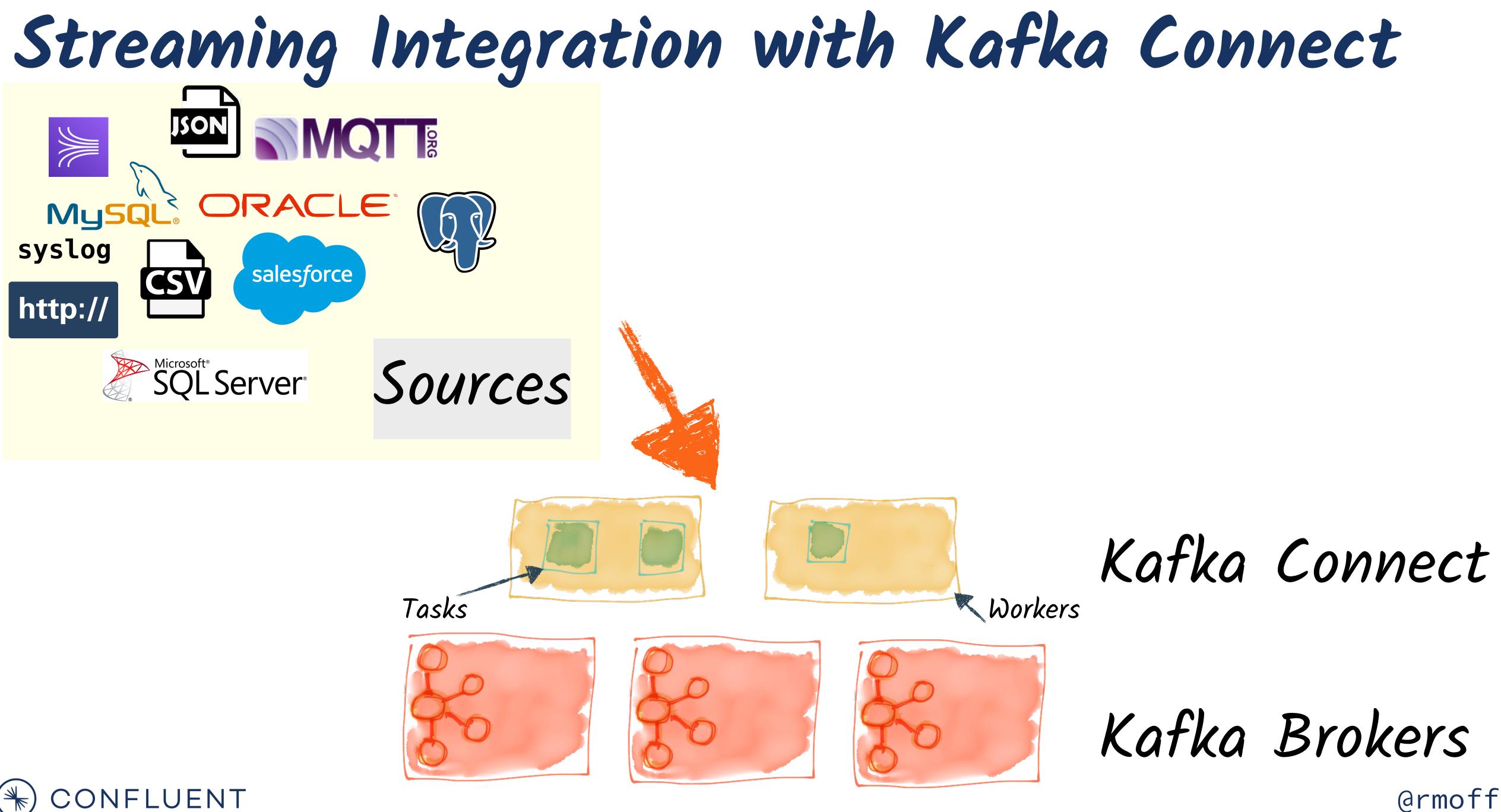

Kafka Brokers

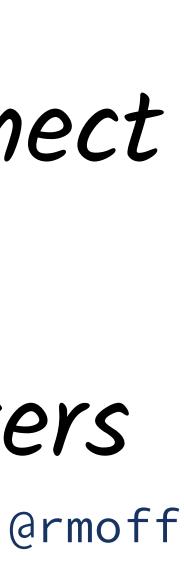

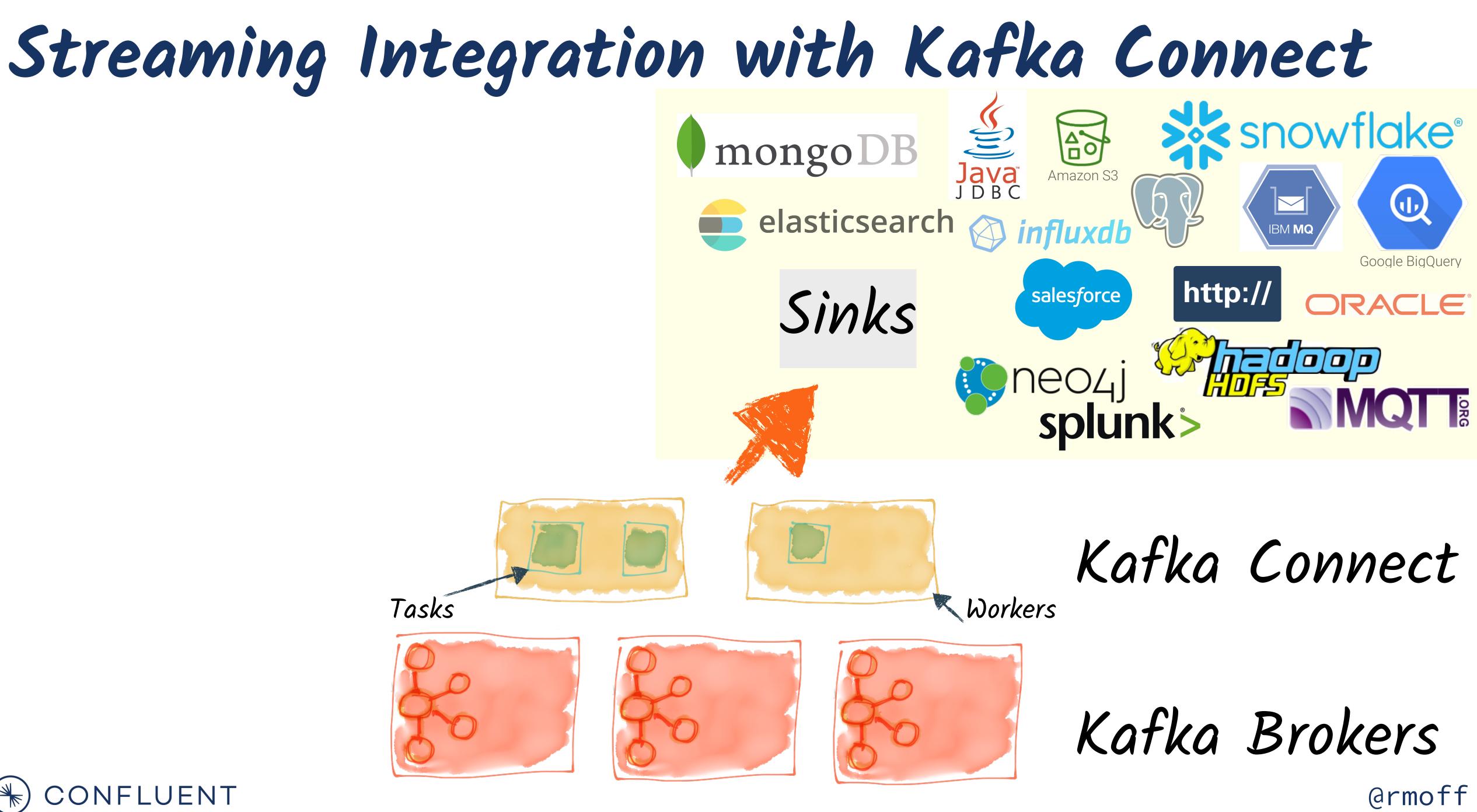

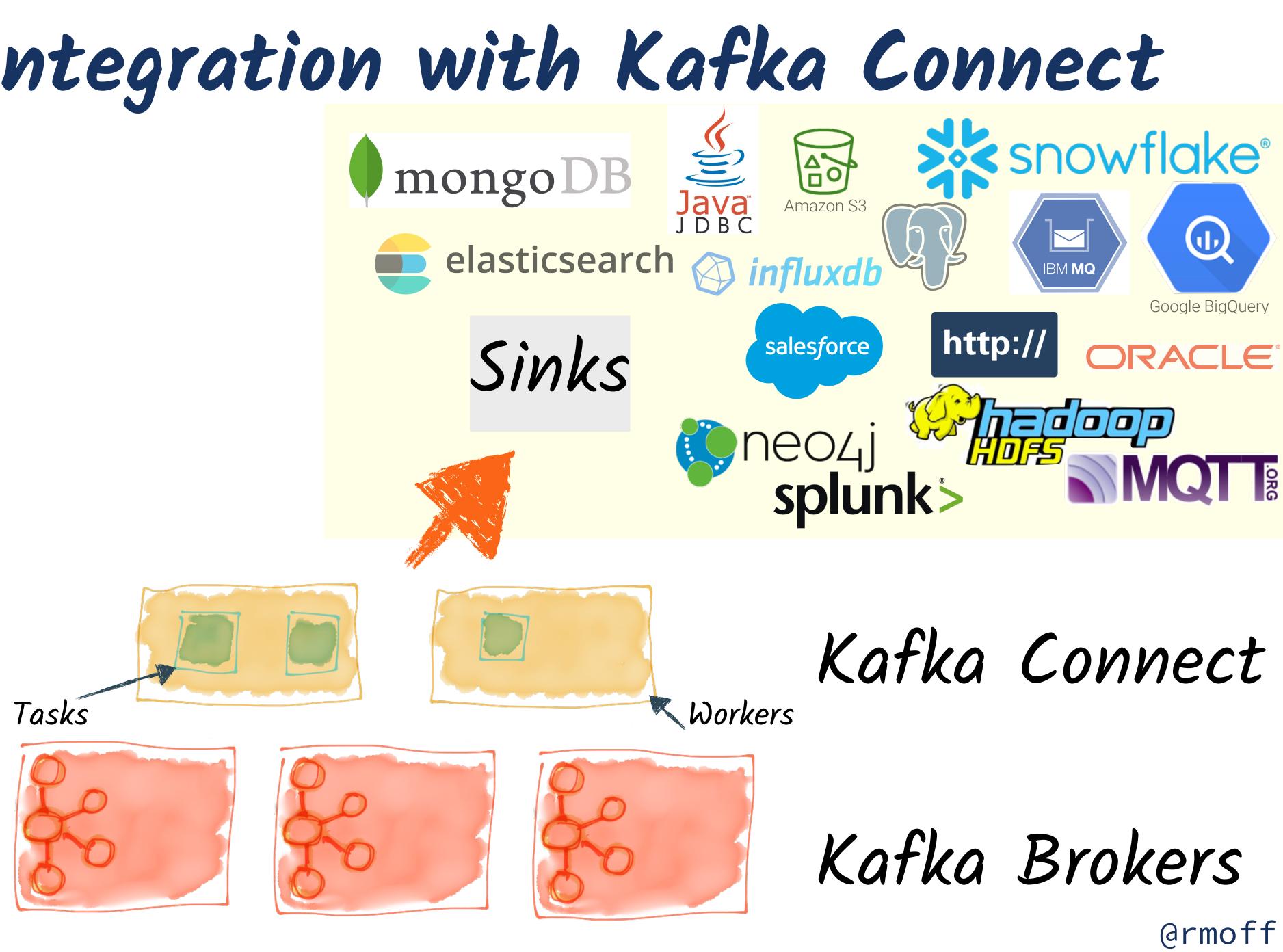

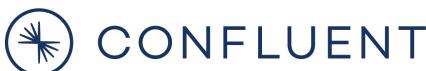

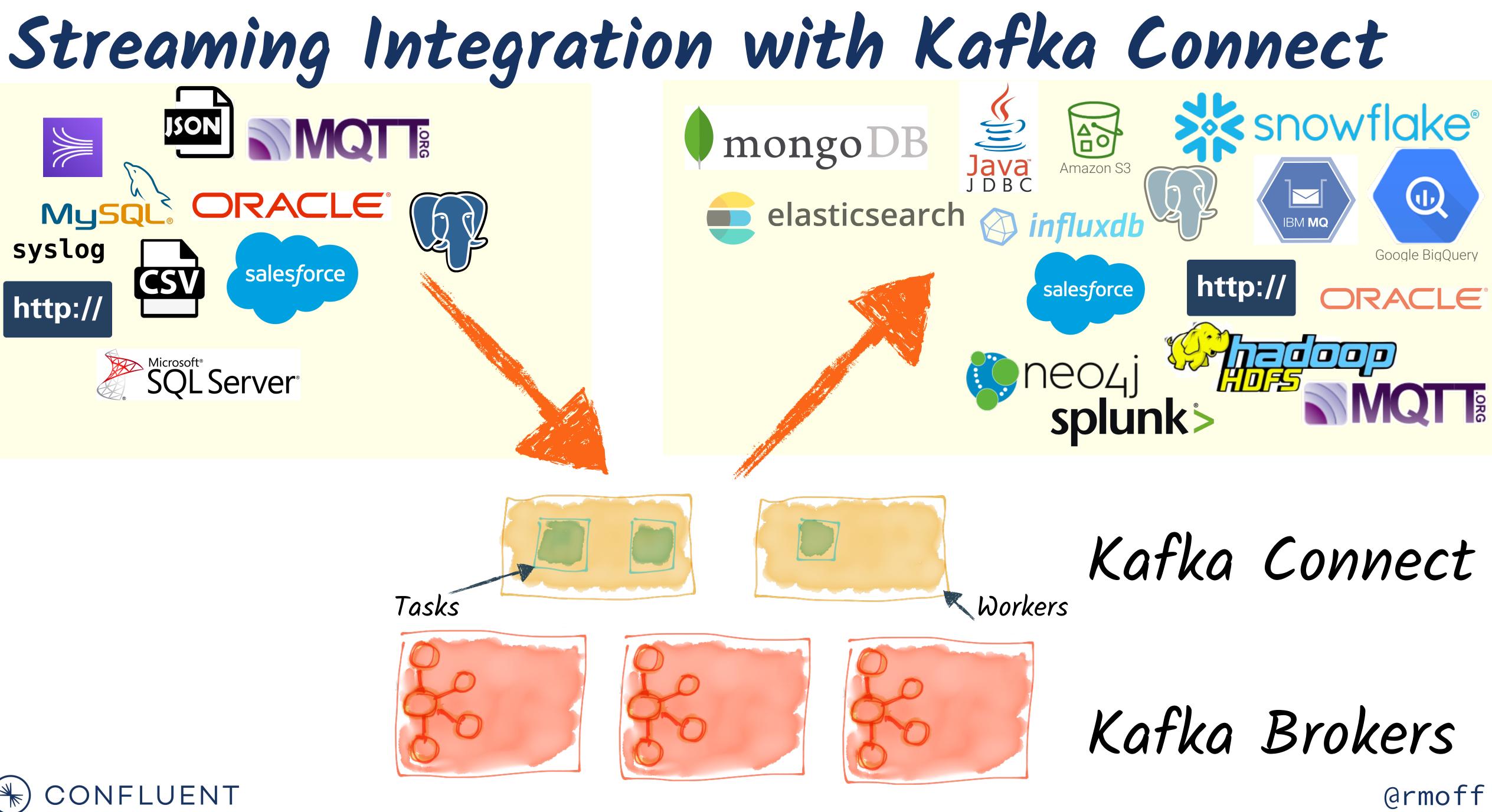

Streaming Analytics

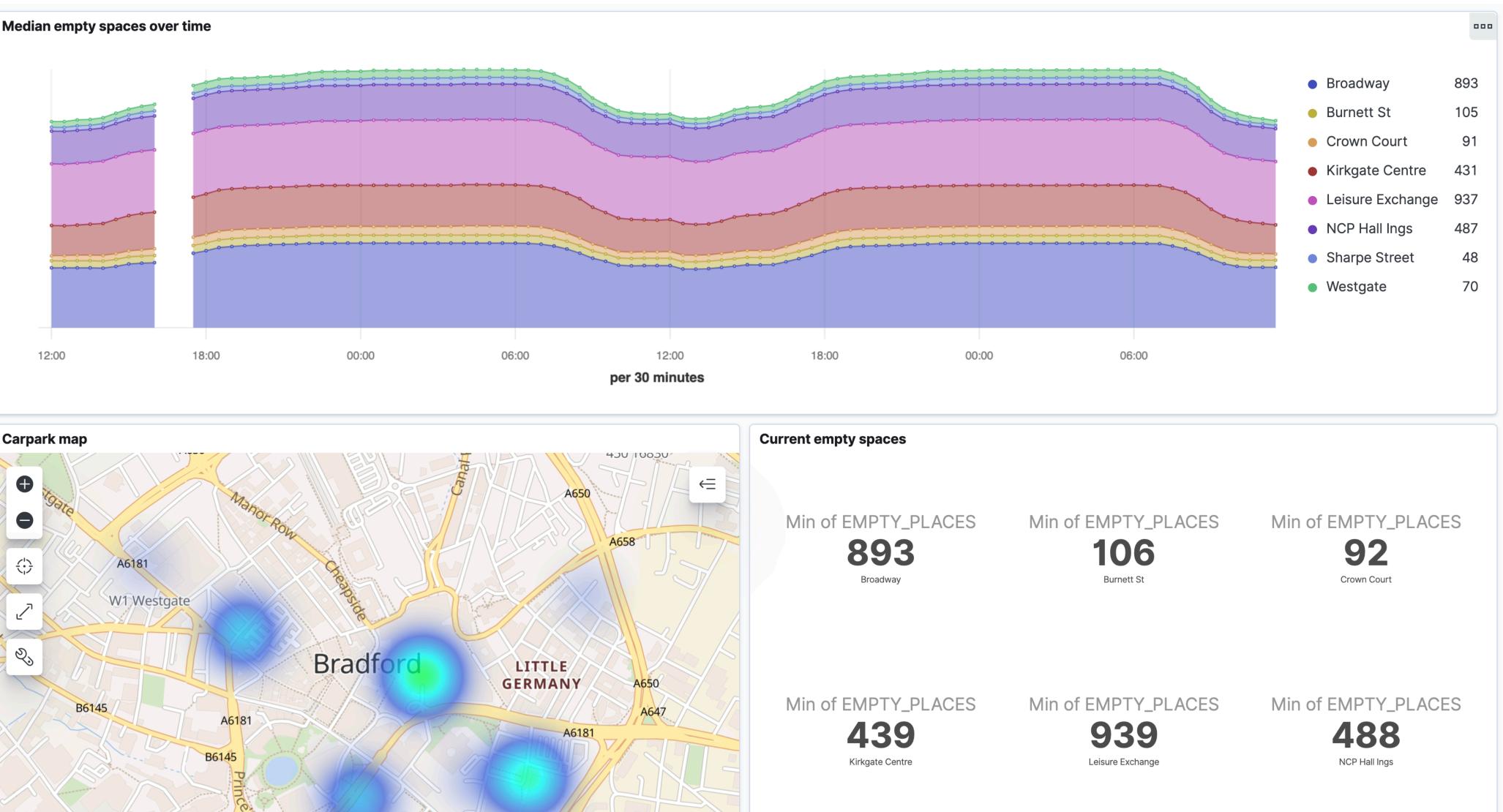

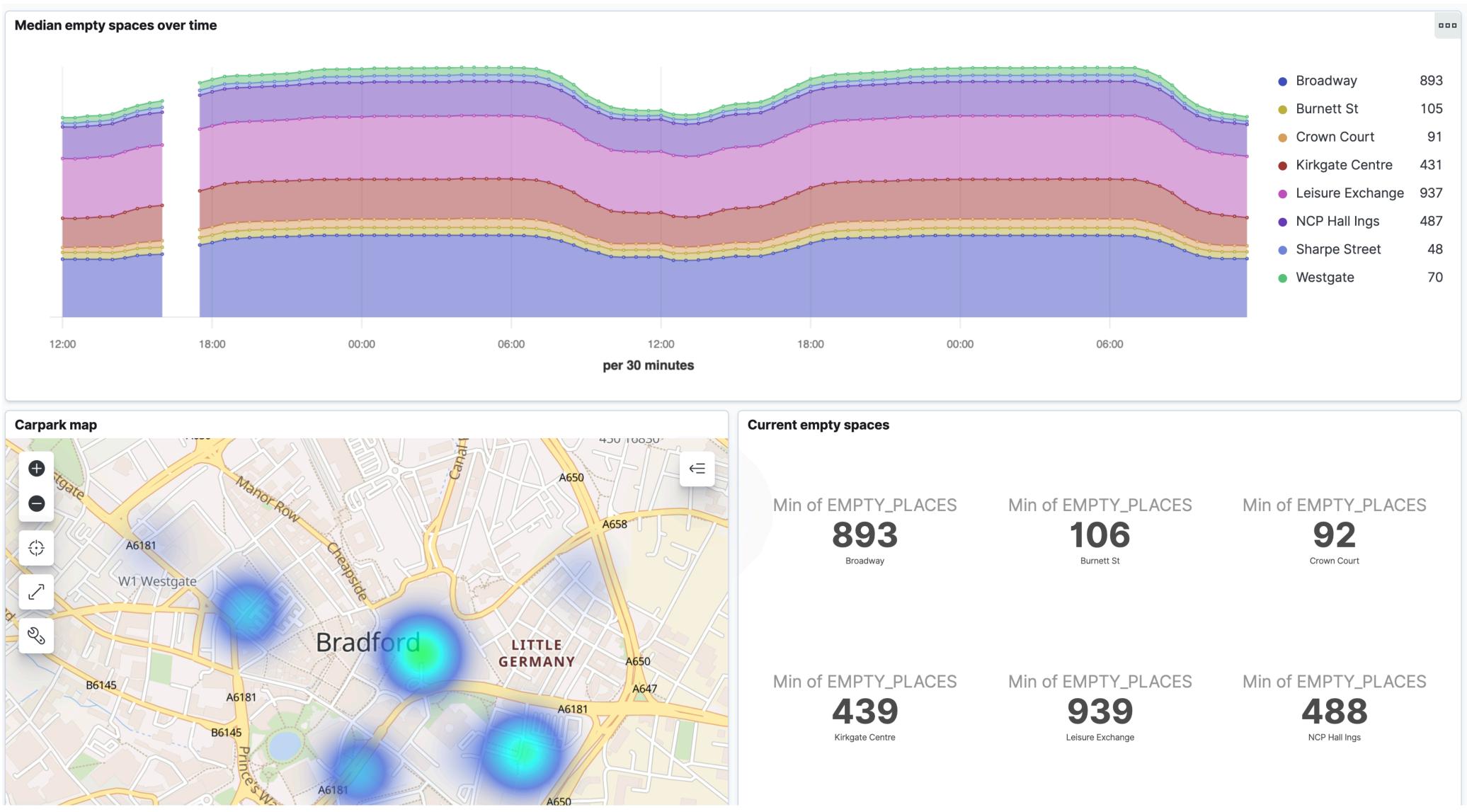

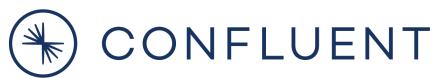

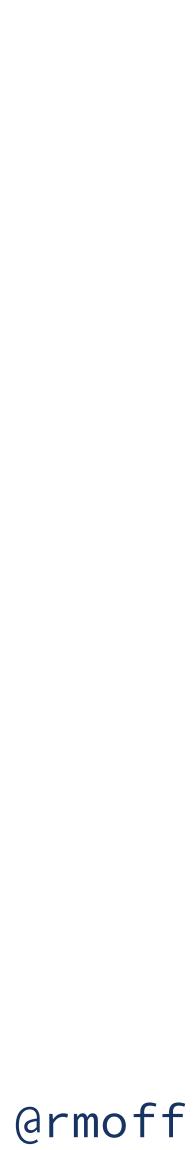

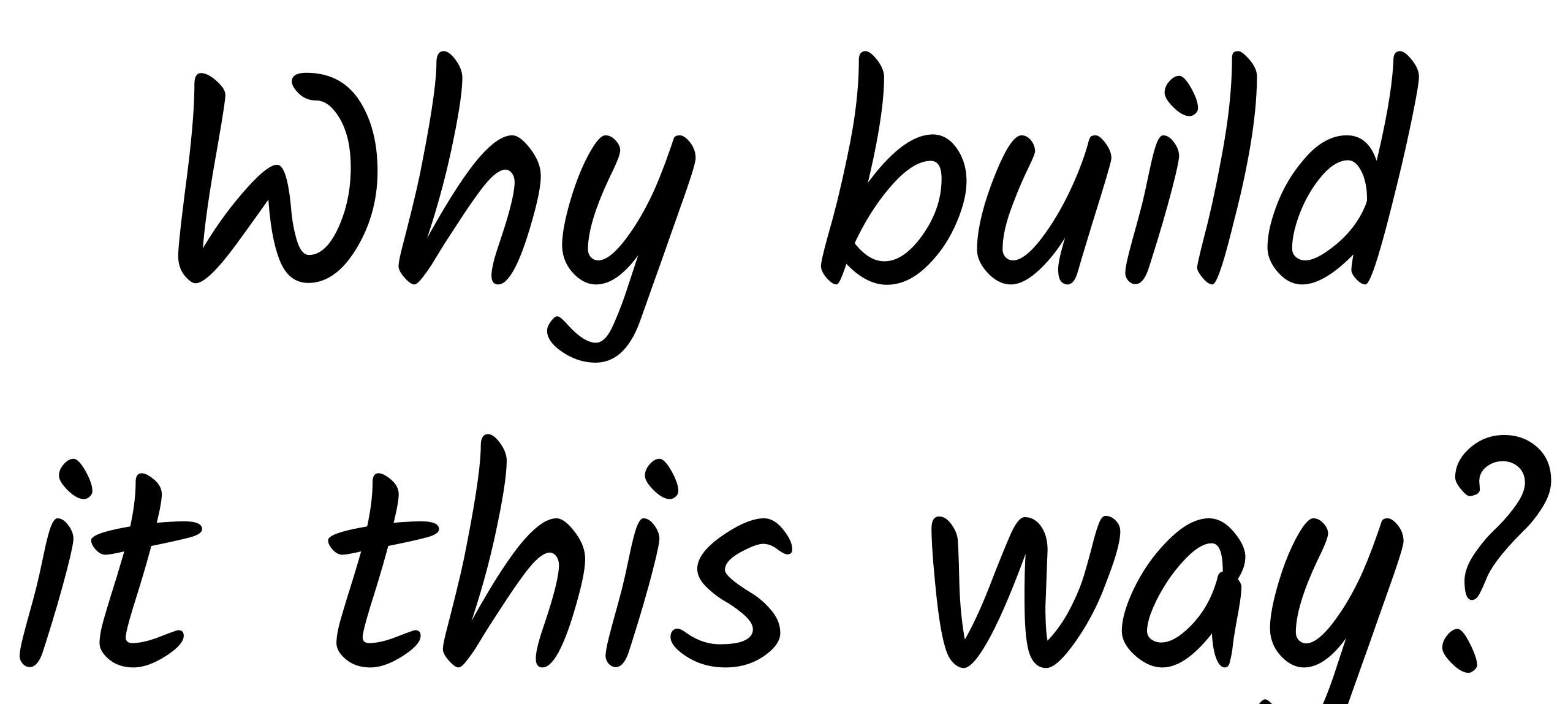

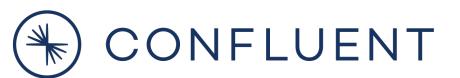

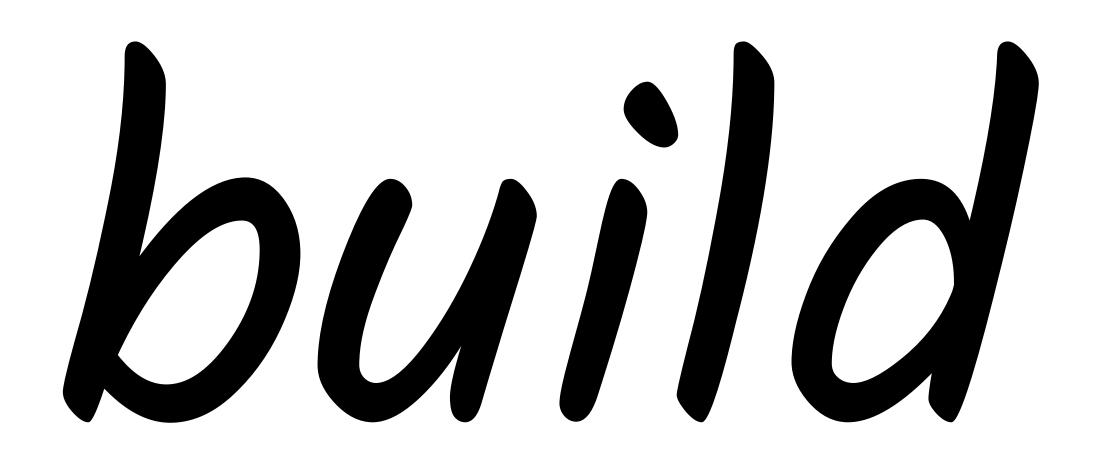

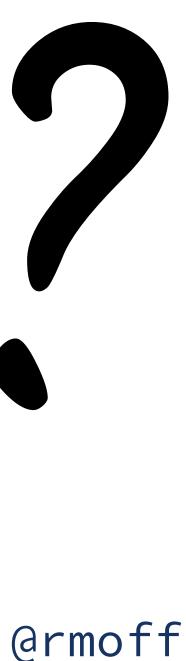

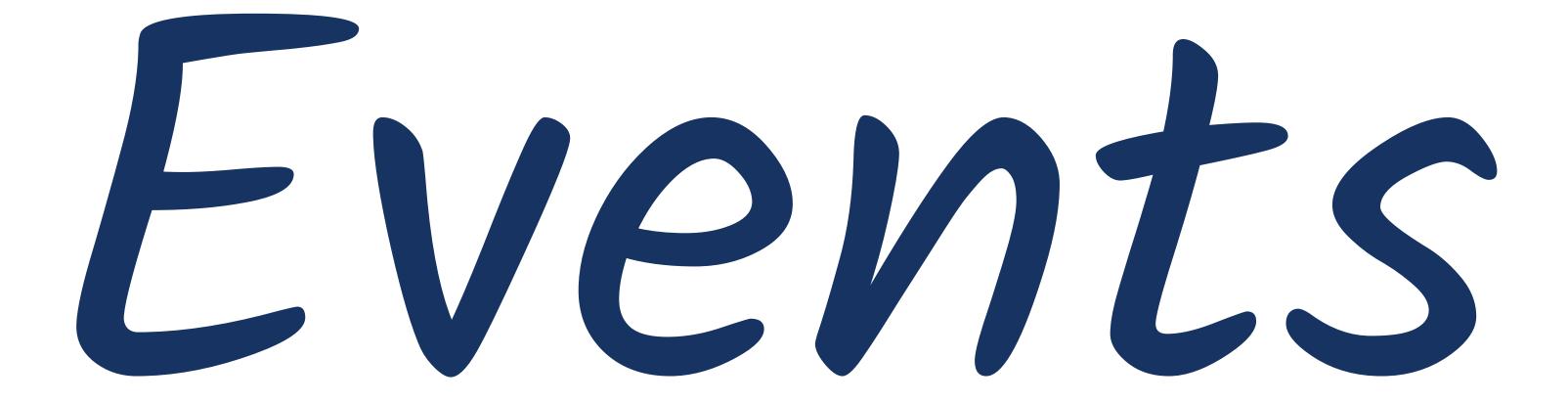

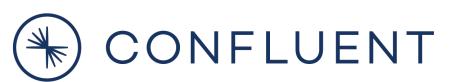

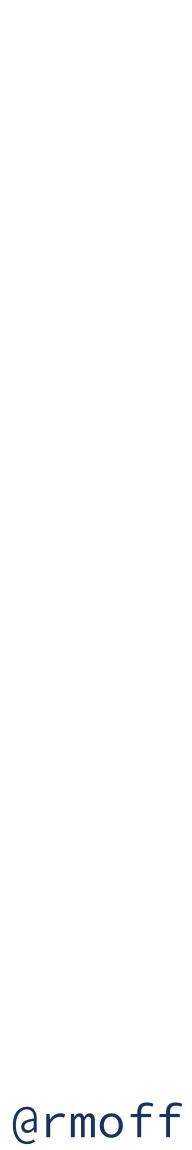

Streams

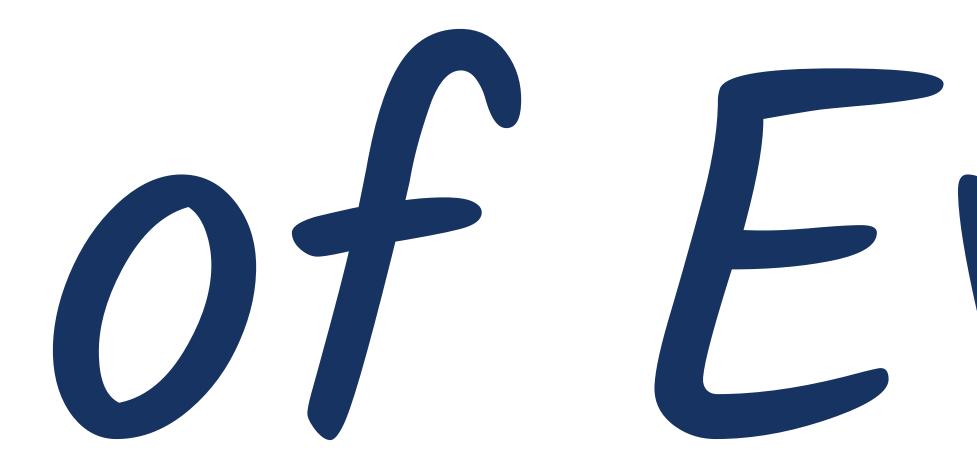

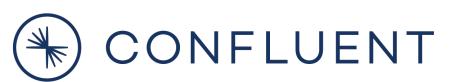

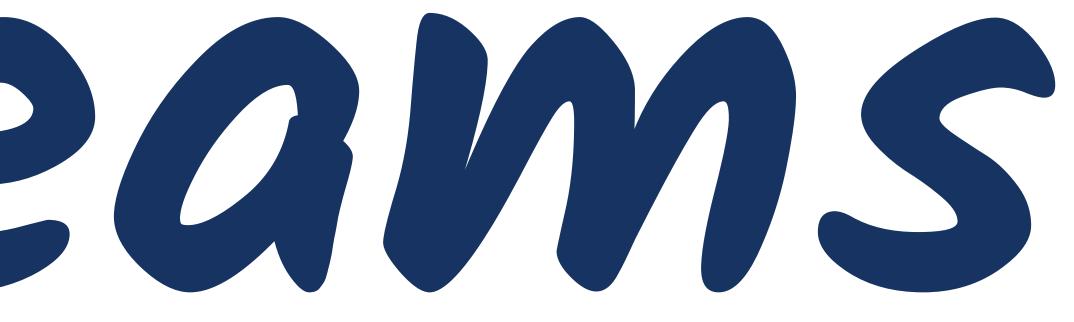

of Events

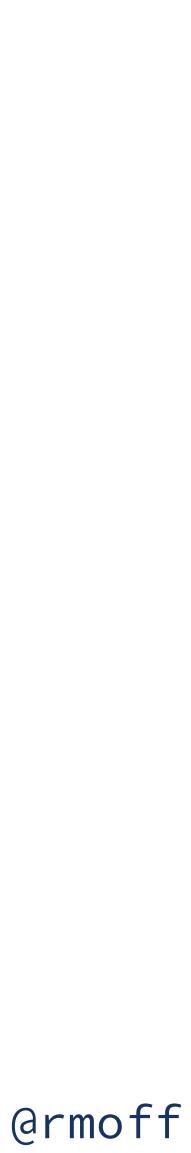

# We want to react to them as they happen

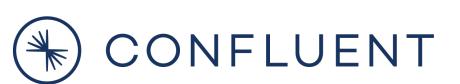

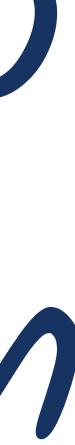

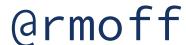

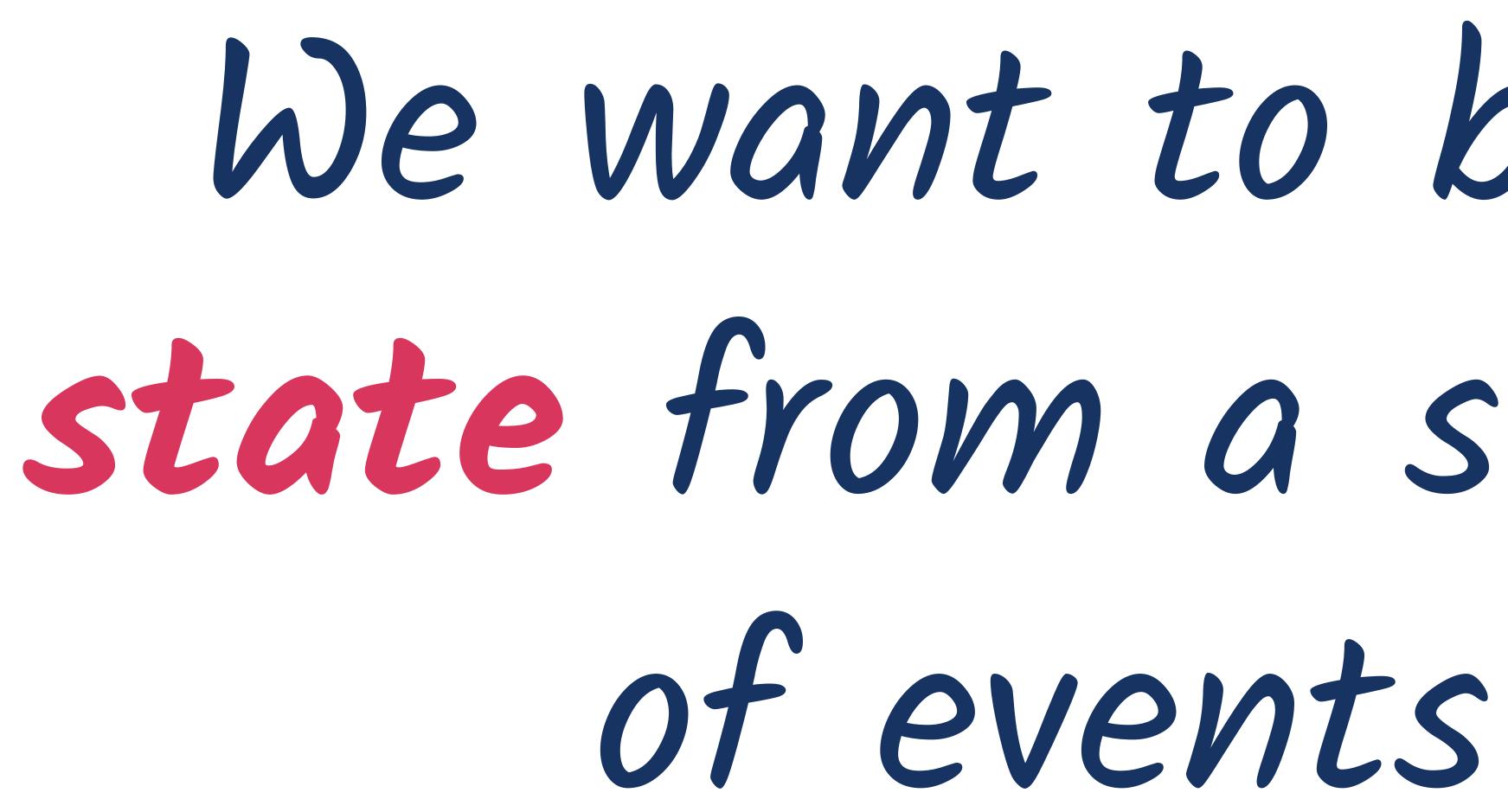

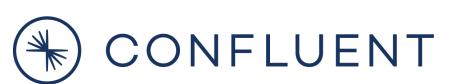

# We want to build state from a stream

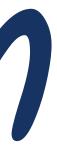

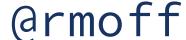

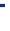

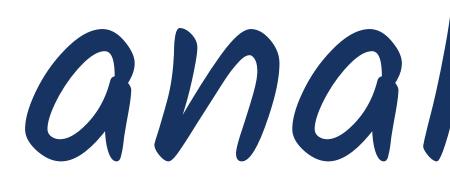

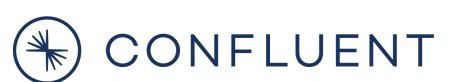

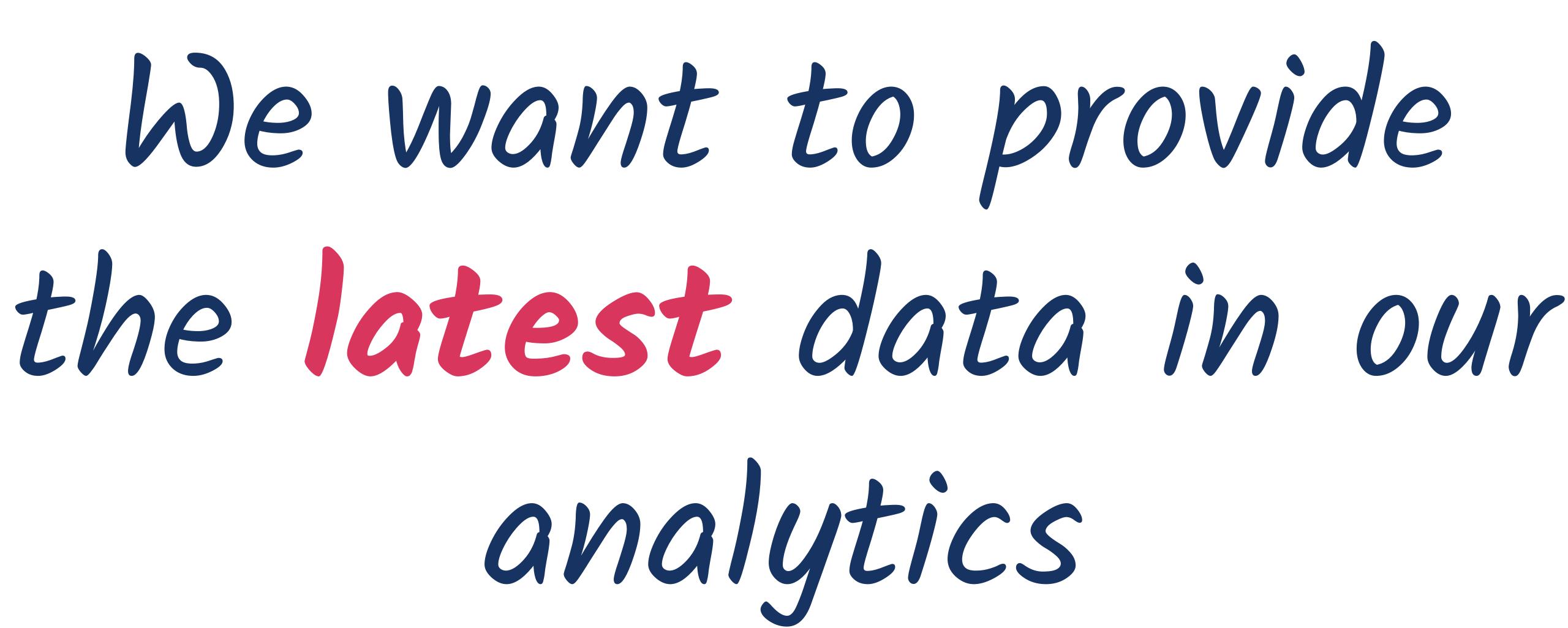

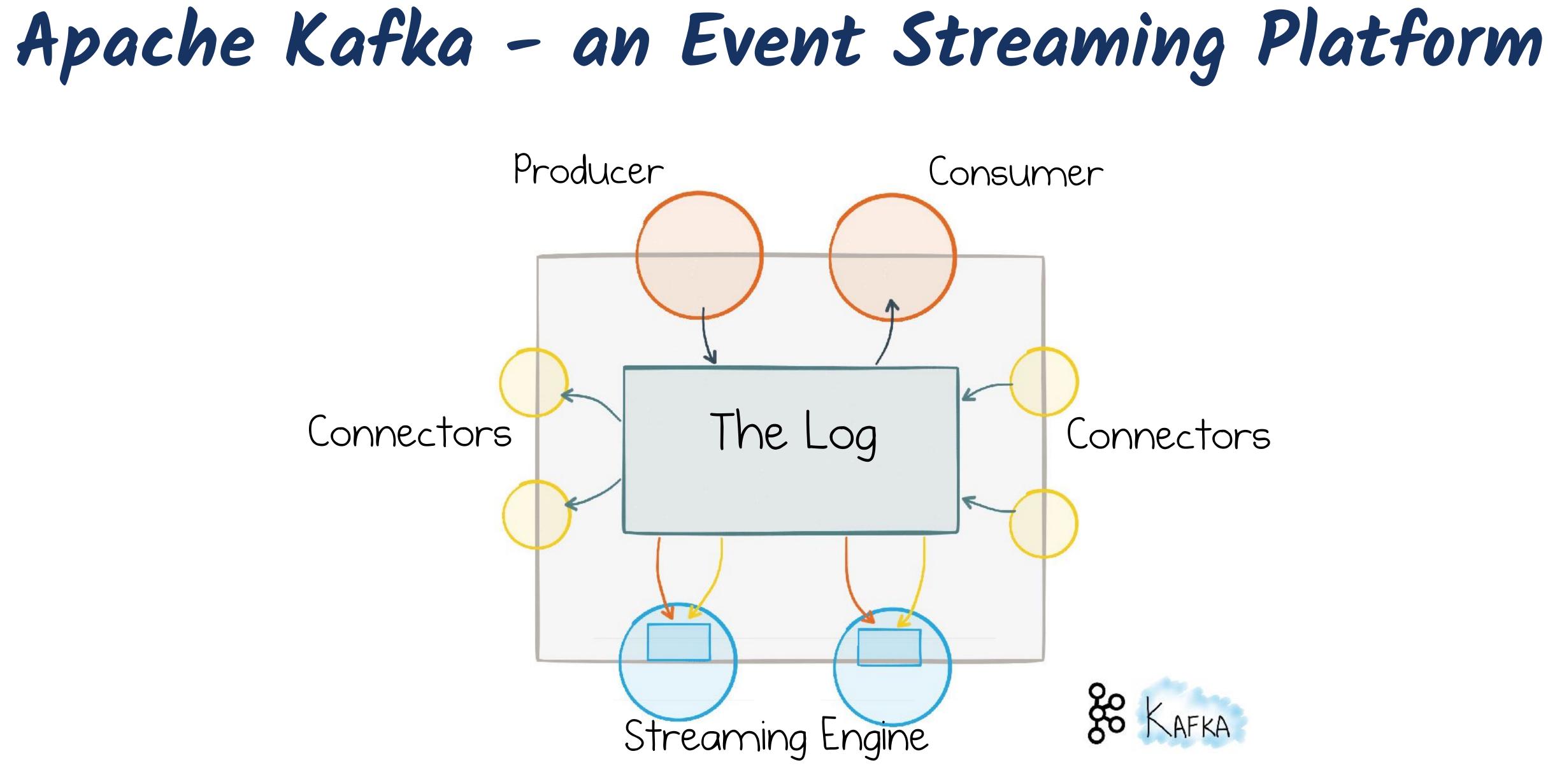

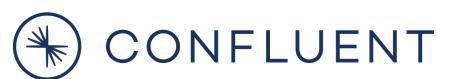

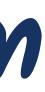

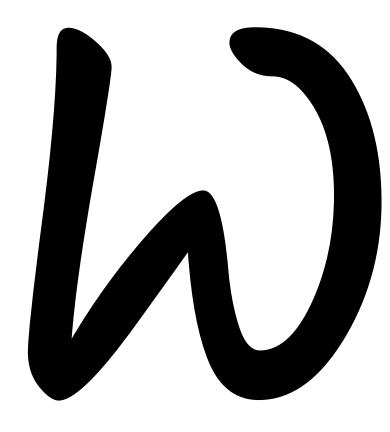

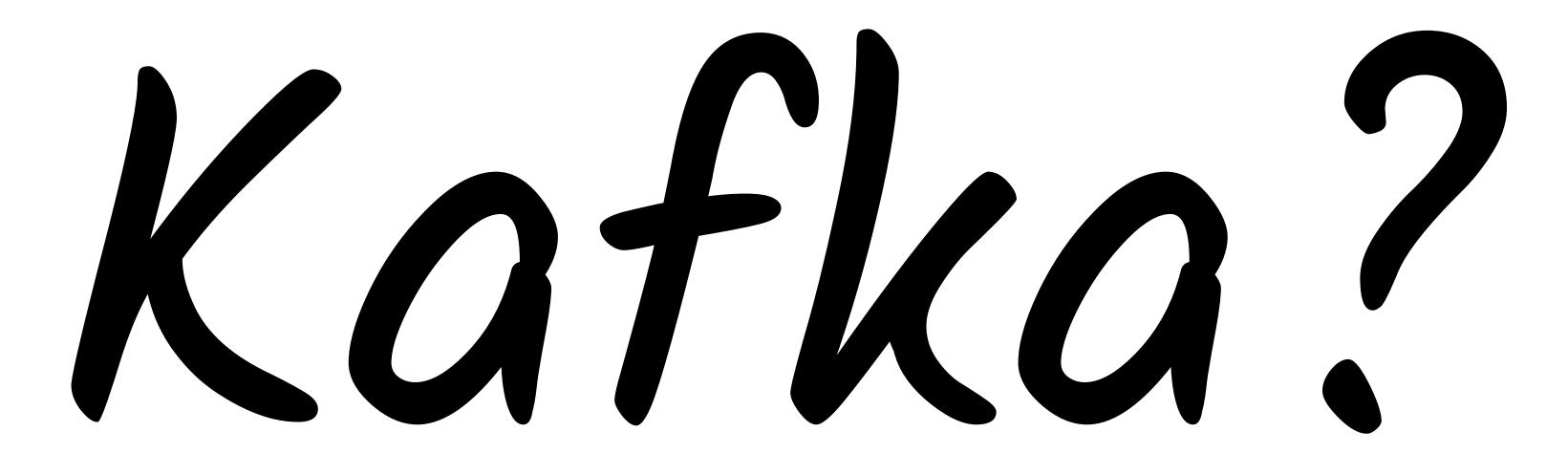

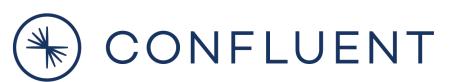

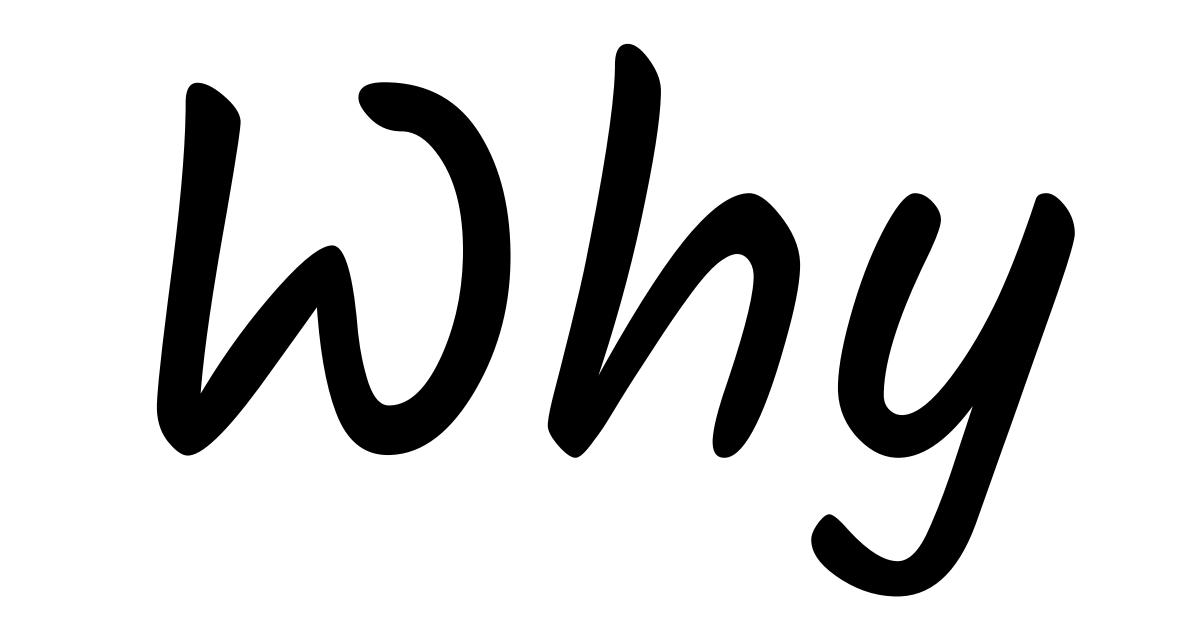

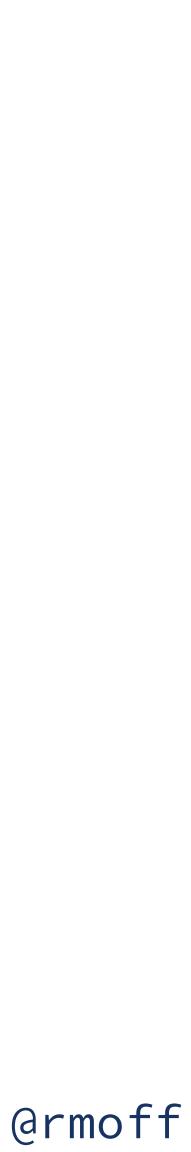

Distributed, Immutable, Event Log

### Events are added at the end of the log

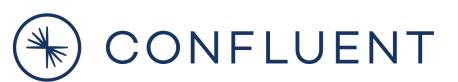

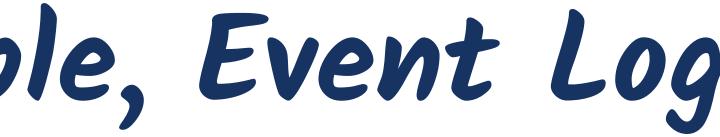

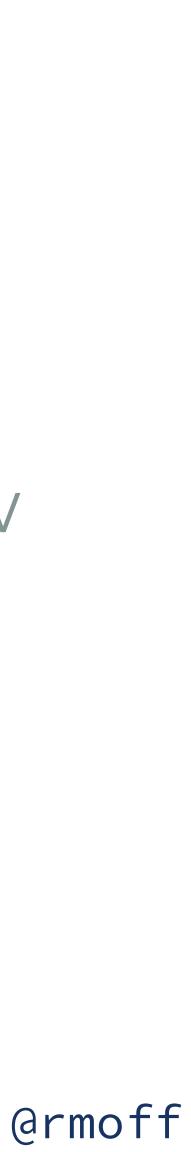

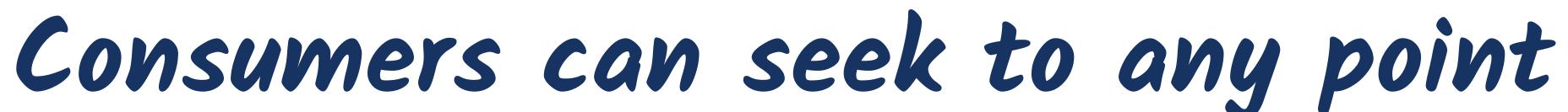

### Read to offset & scan

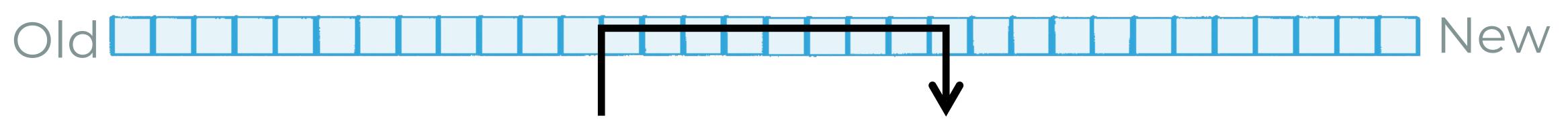

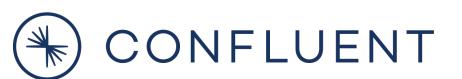

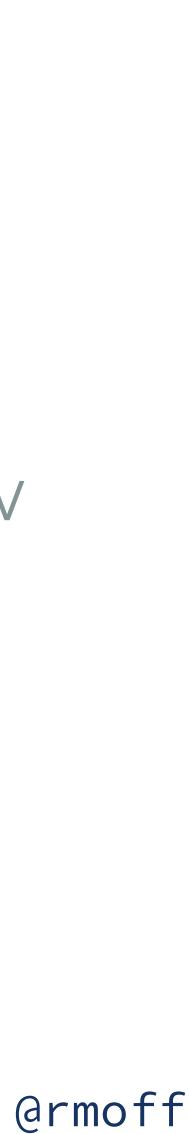

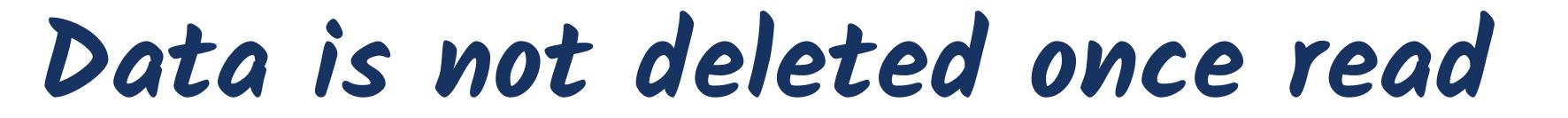

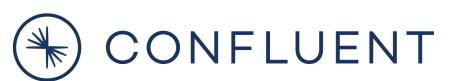

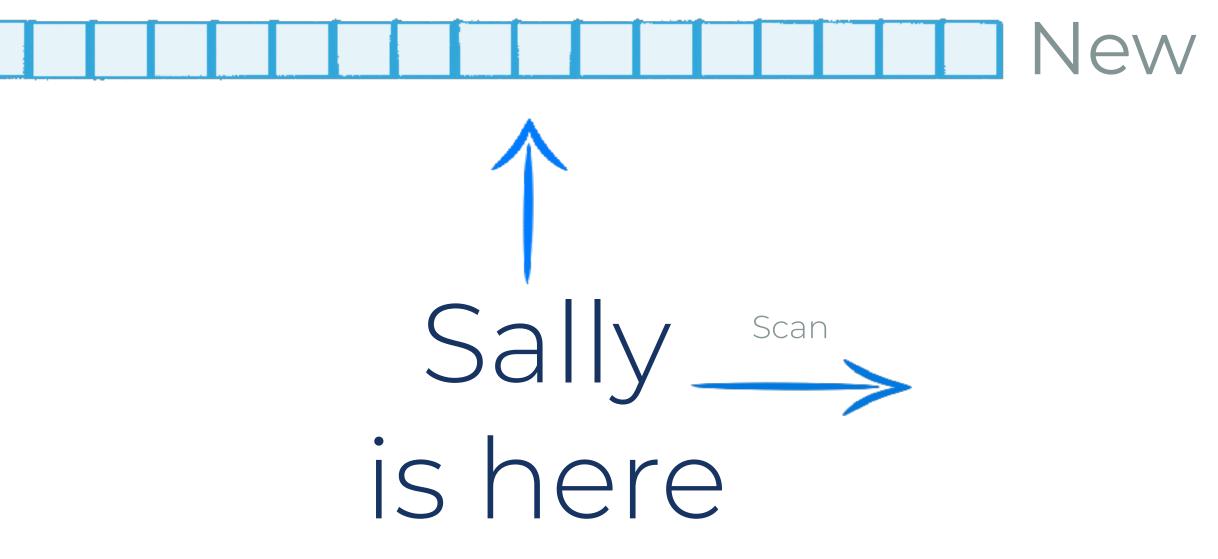

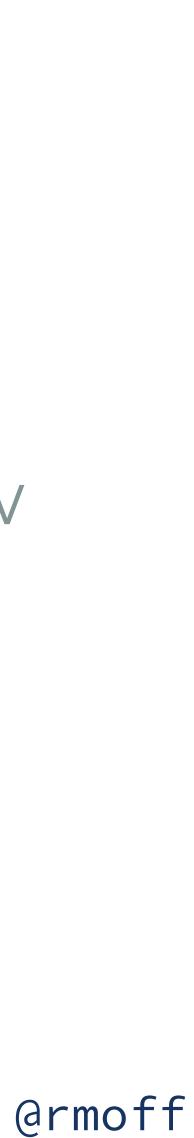

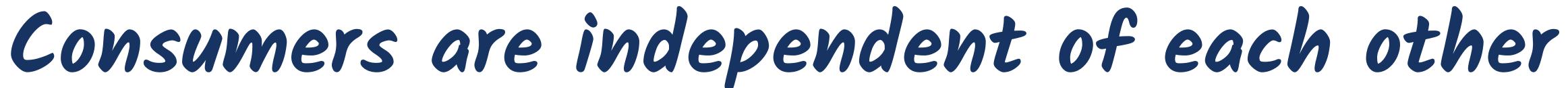

## Fred Scan is here

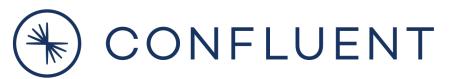

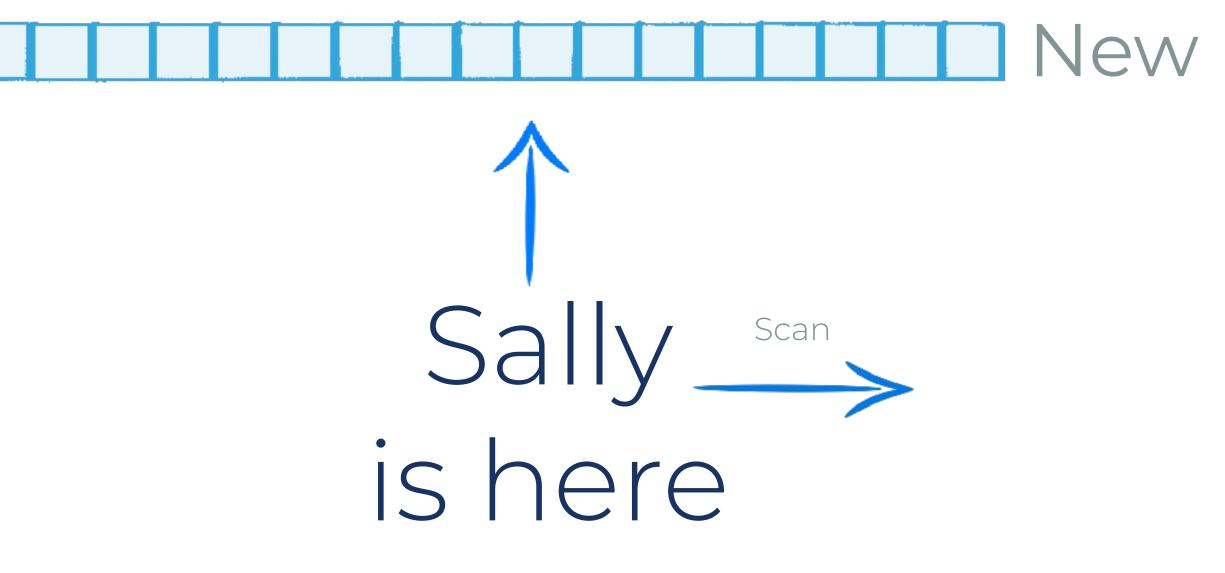

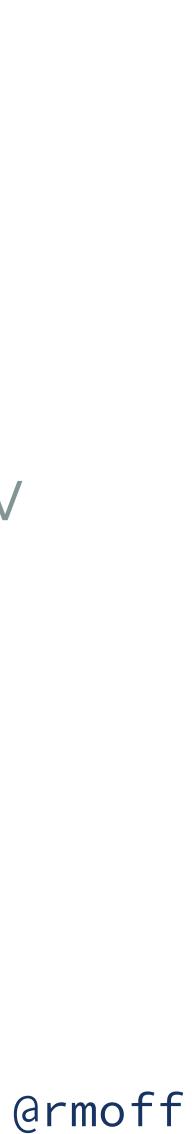

### Consumers can be added later

Fred Scan is here

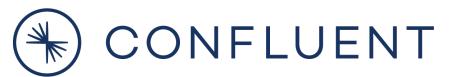

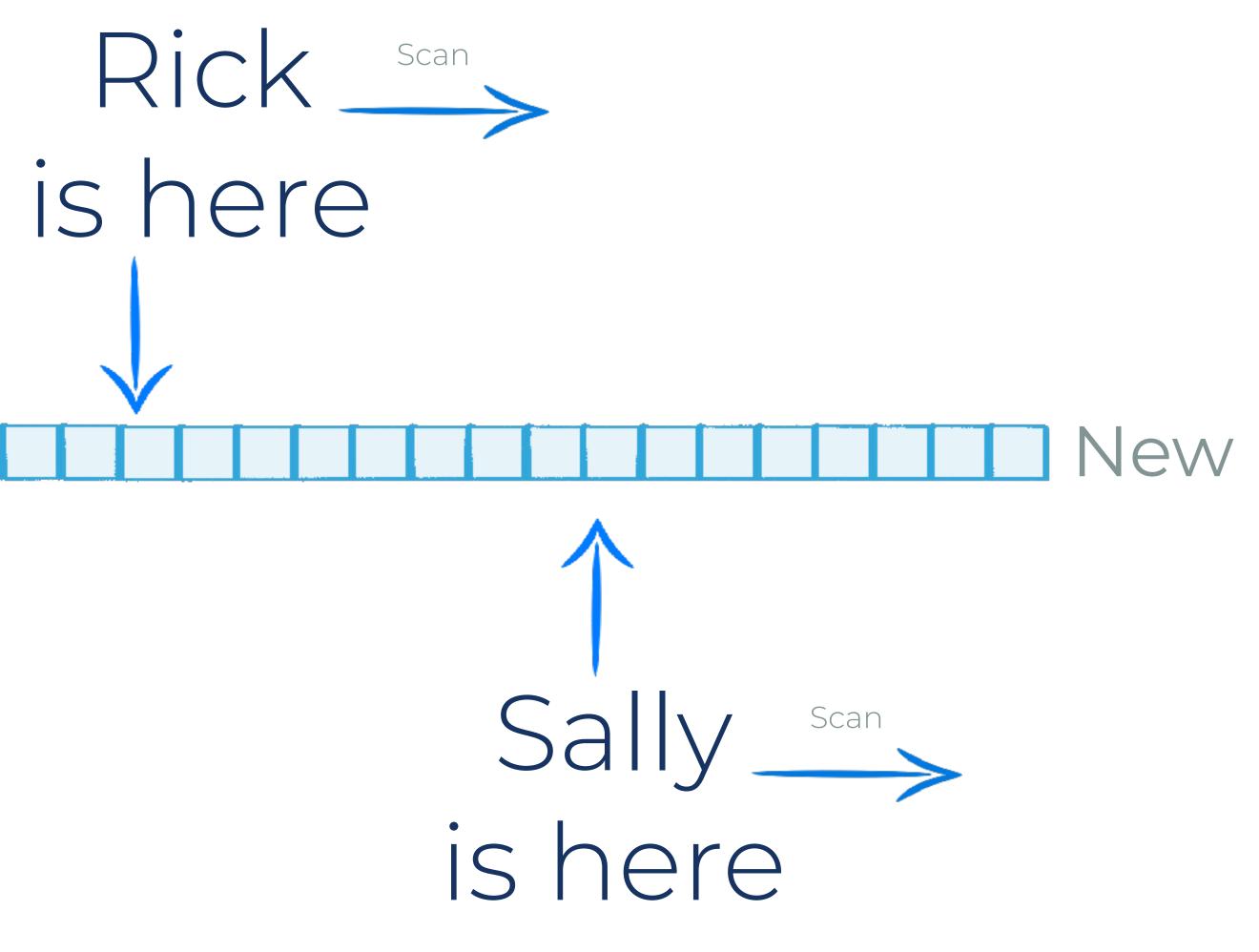

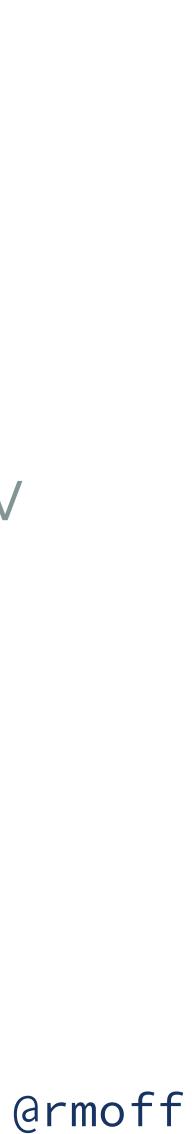

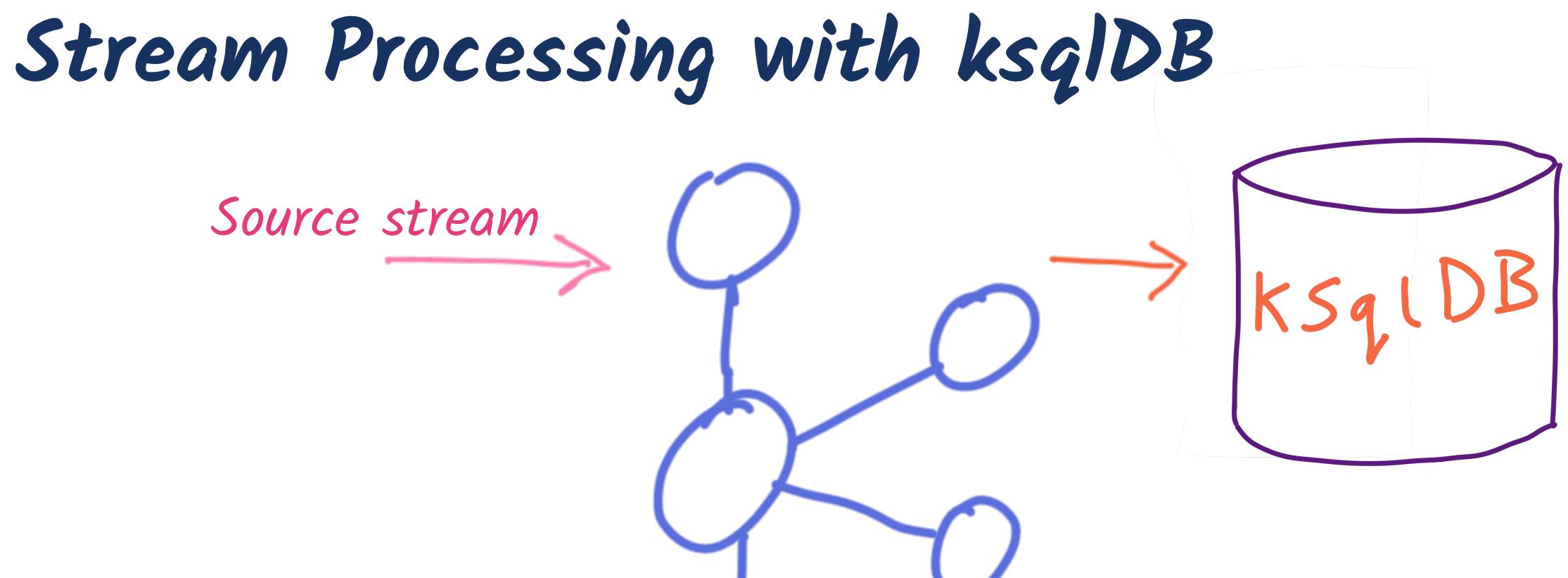

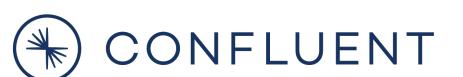

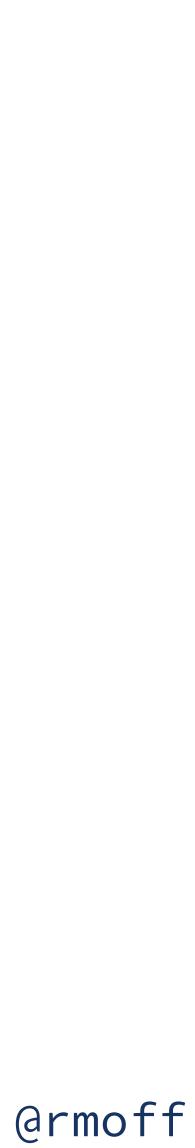

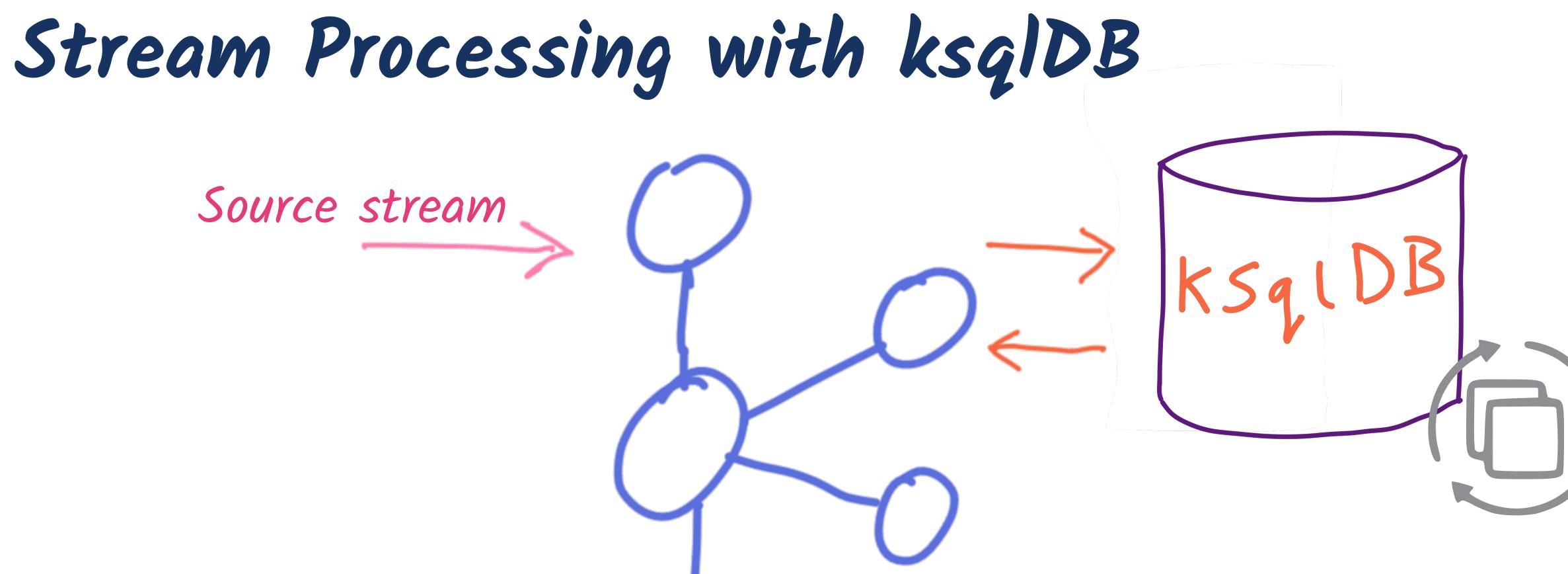

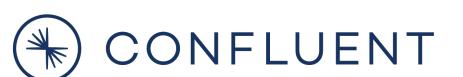

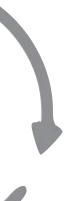

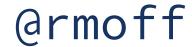

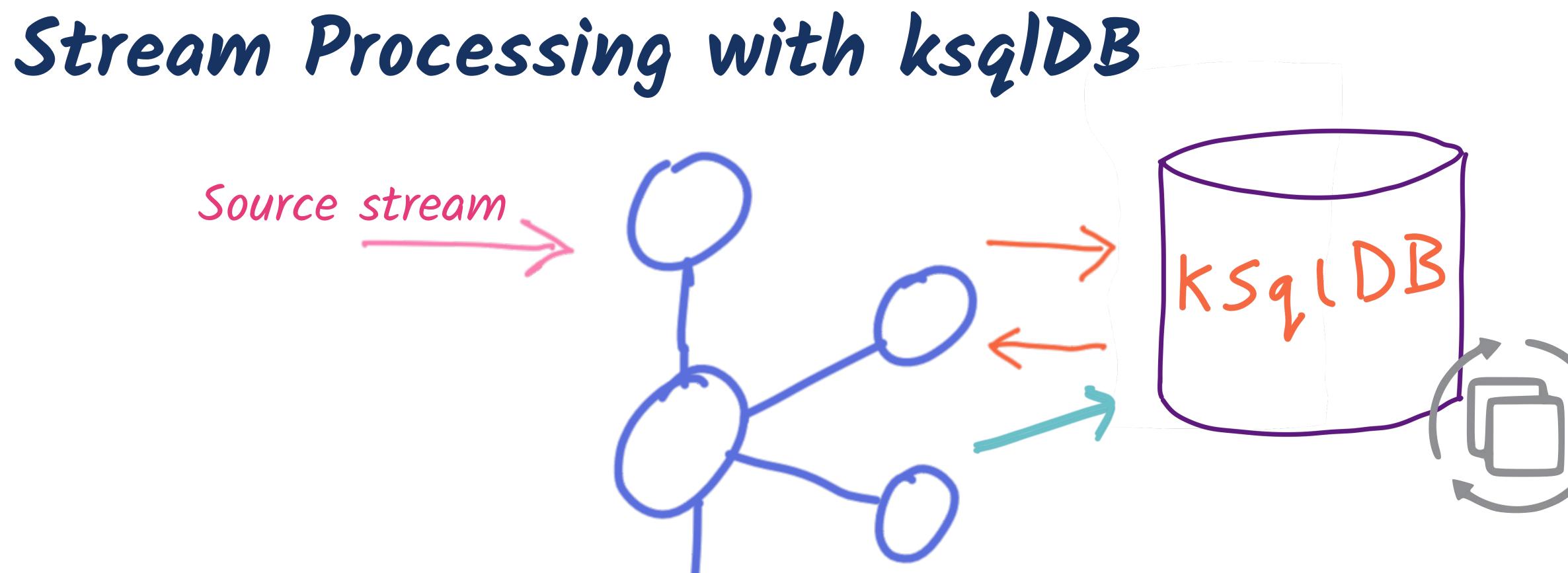

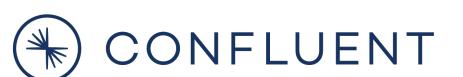

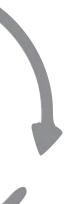

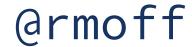

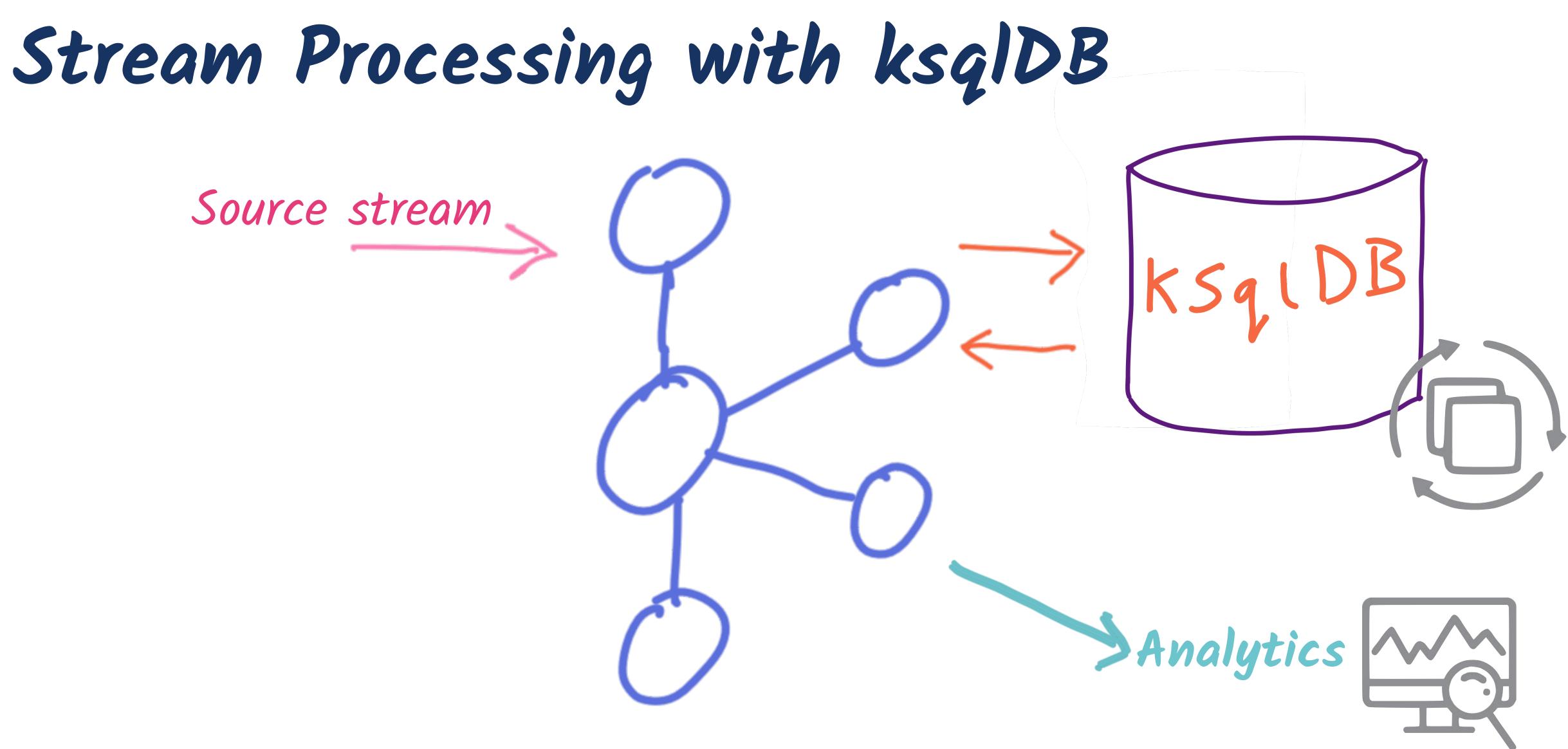

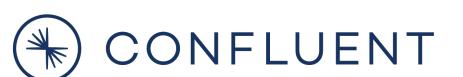

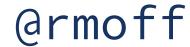

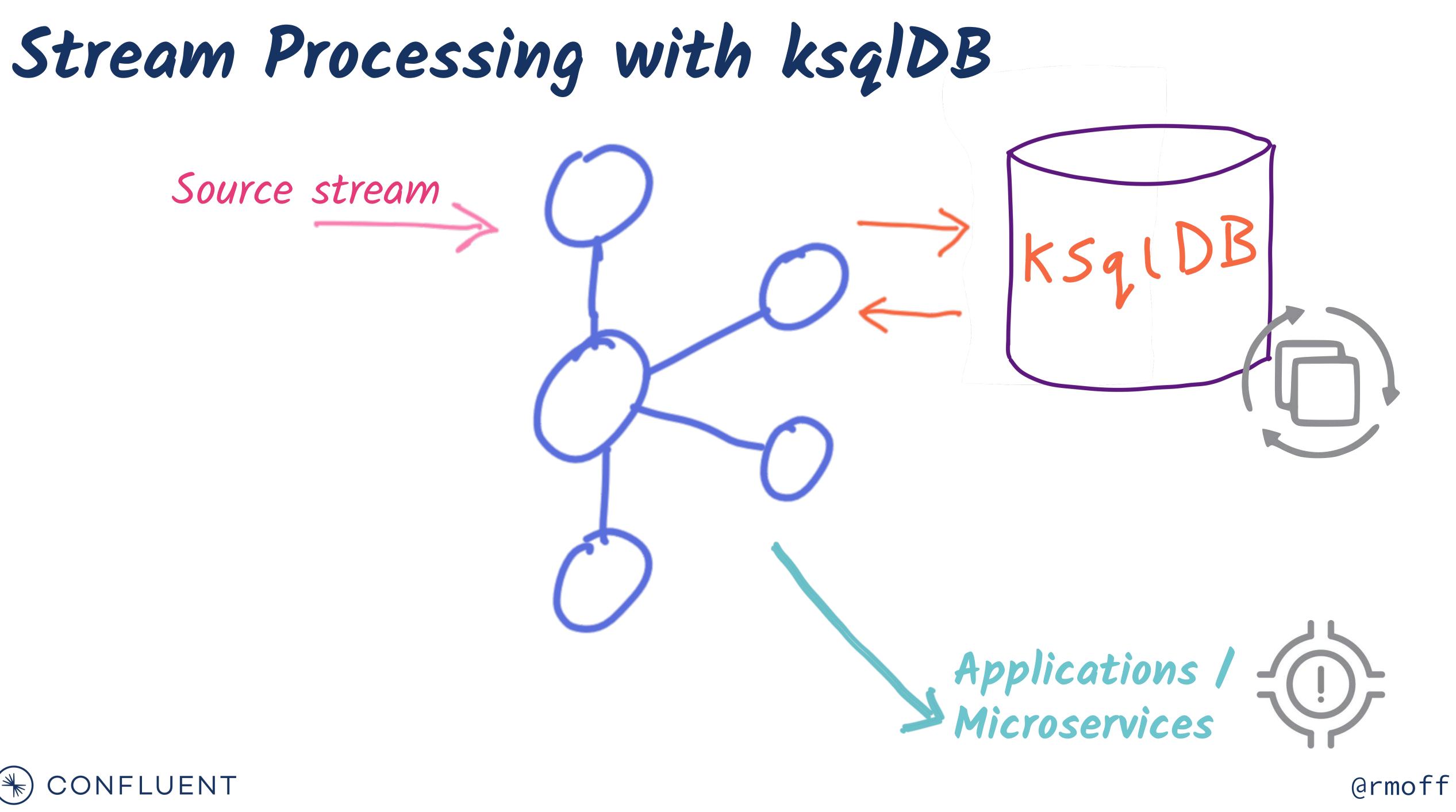

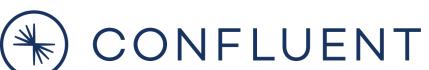

Stream Processing with ksqlDB

### Source stream

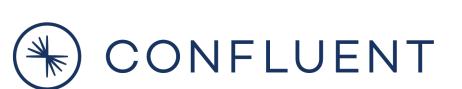

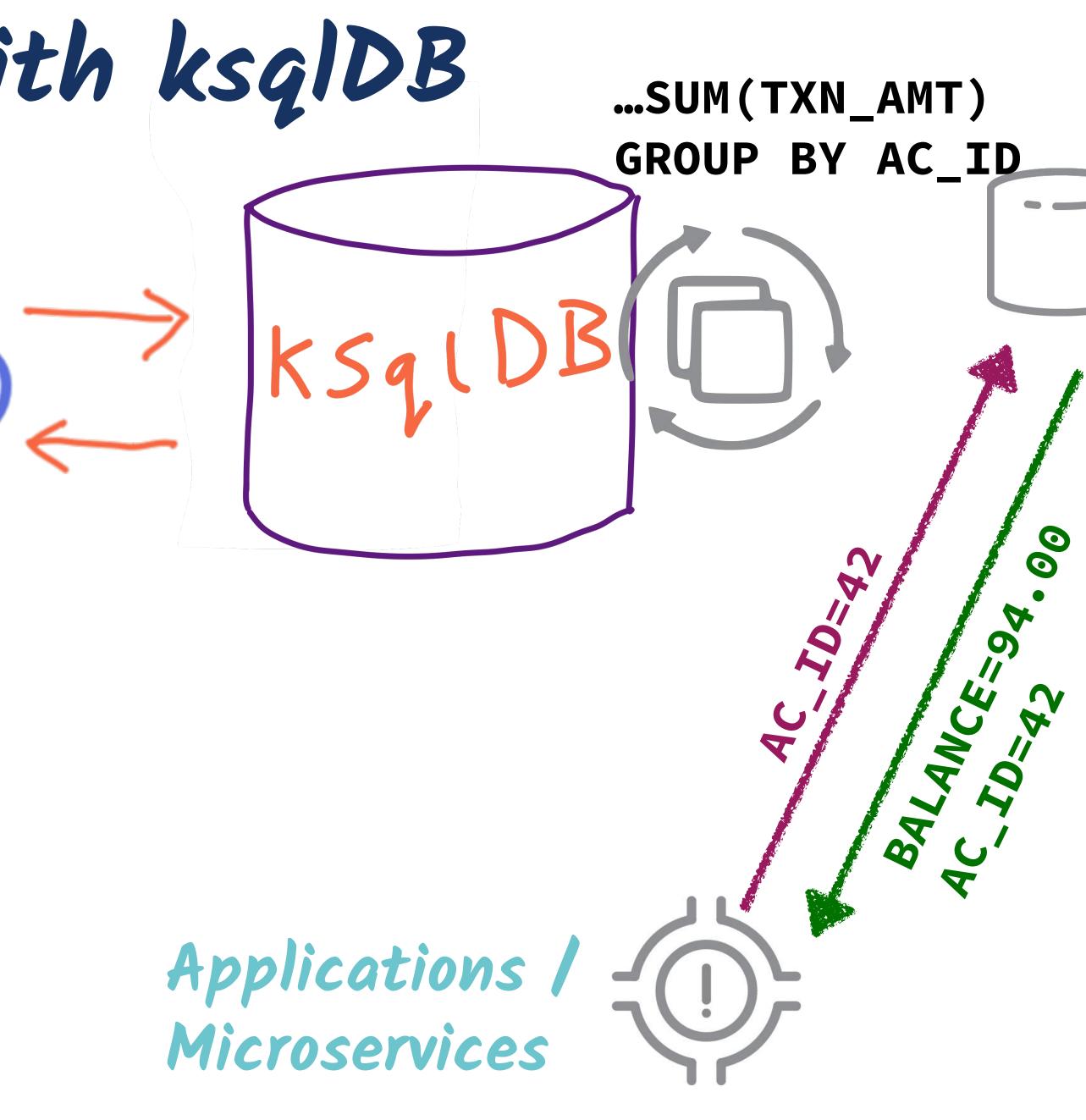

@rmoff

Under the covers of ksqlDB

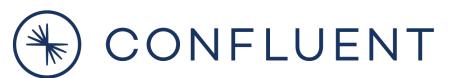

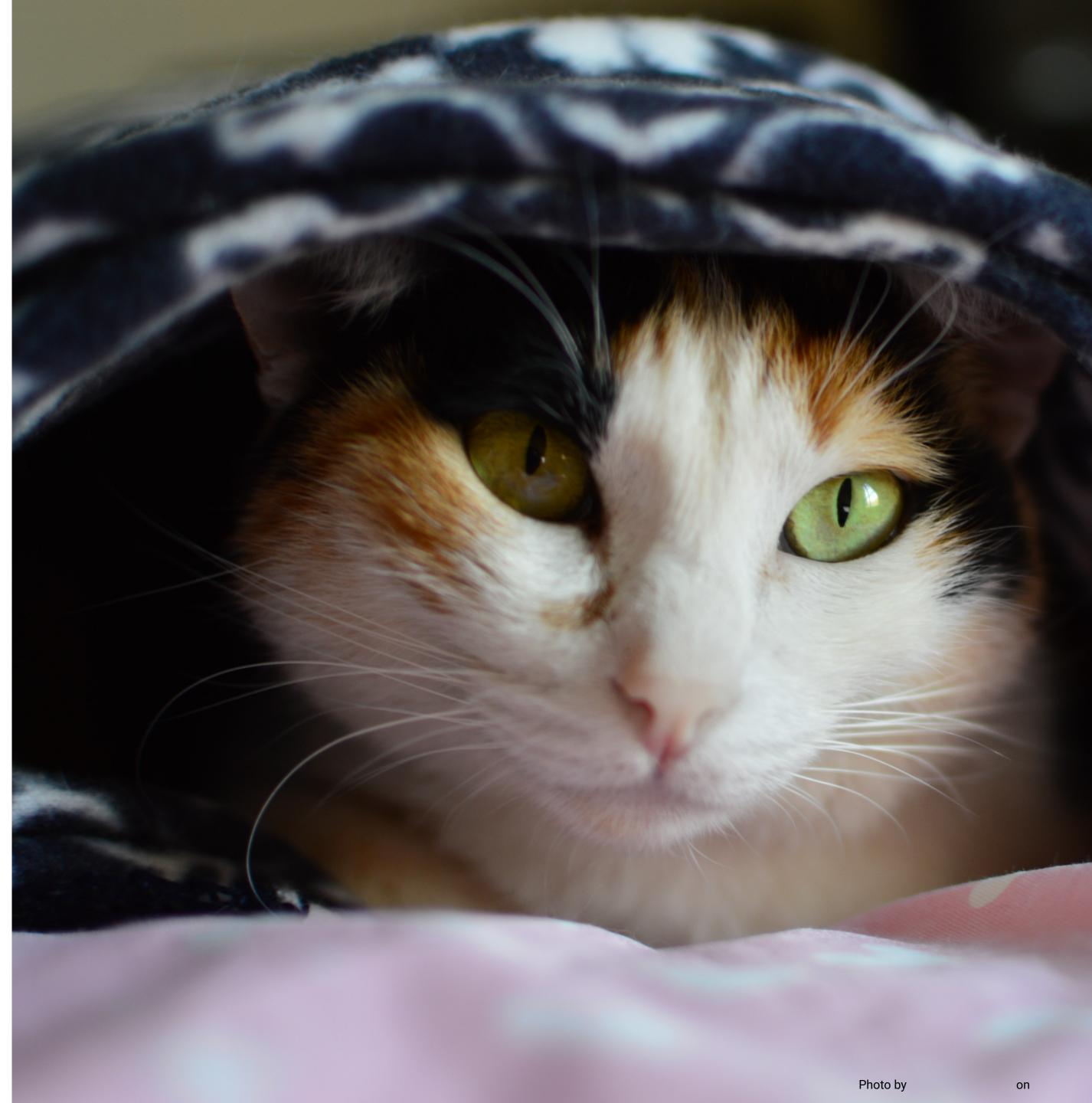

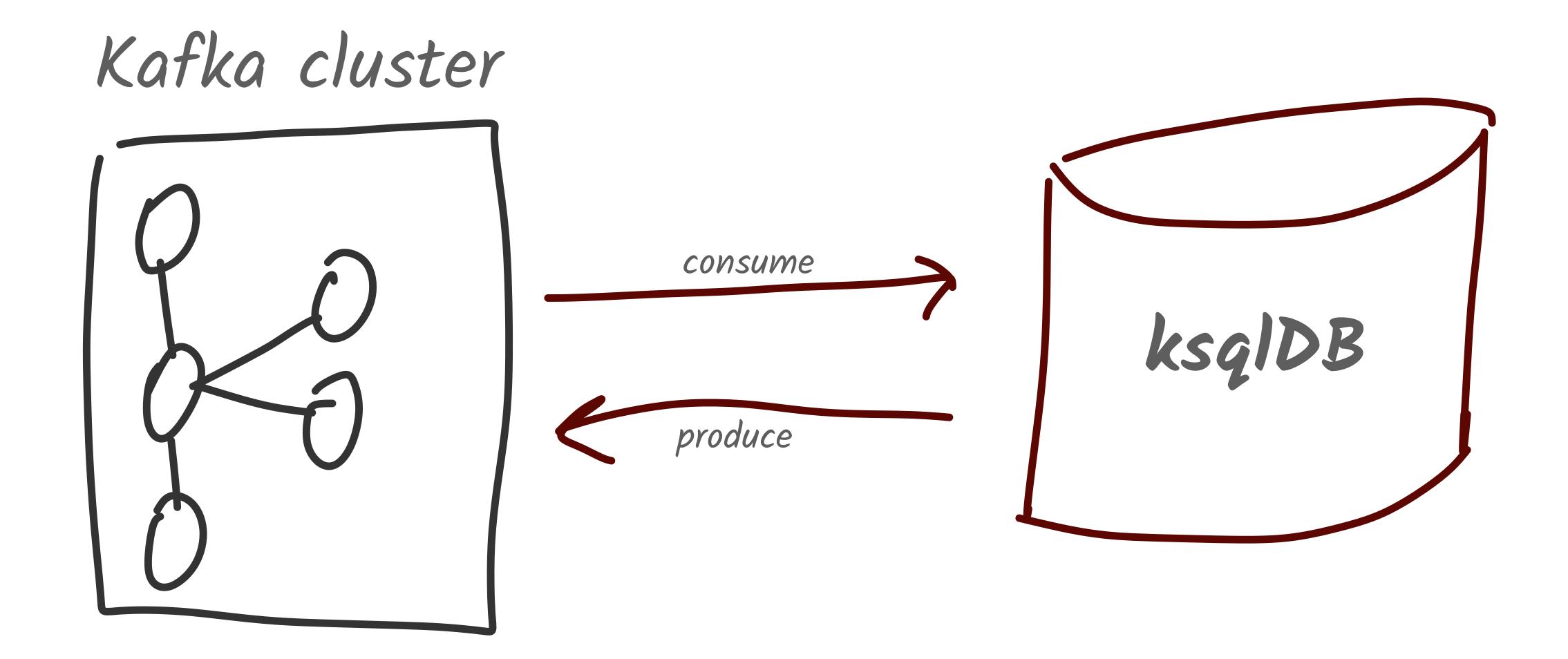

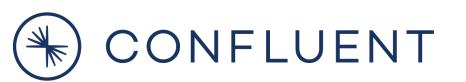

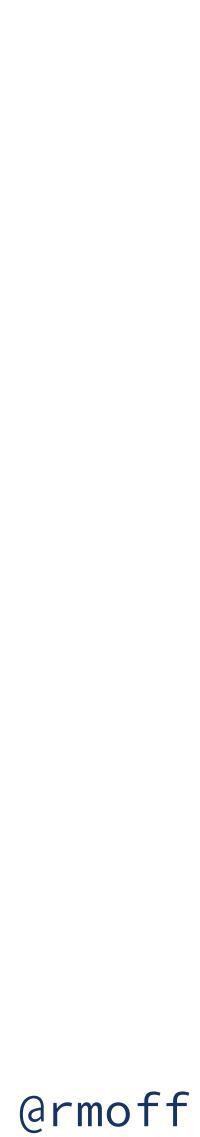

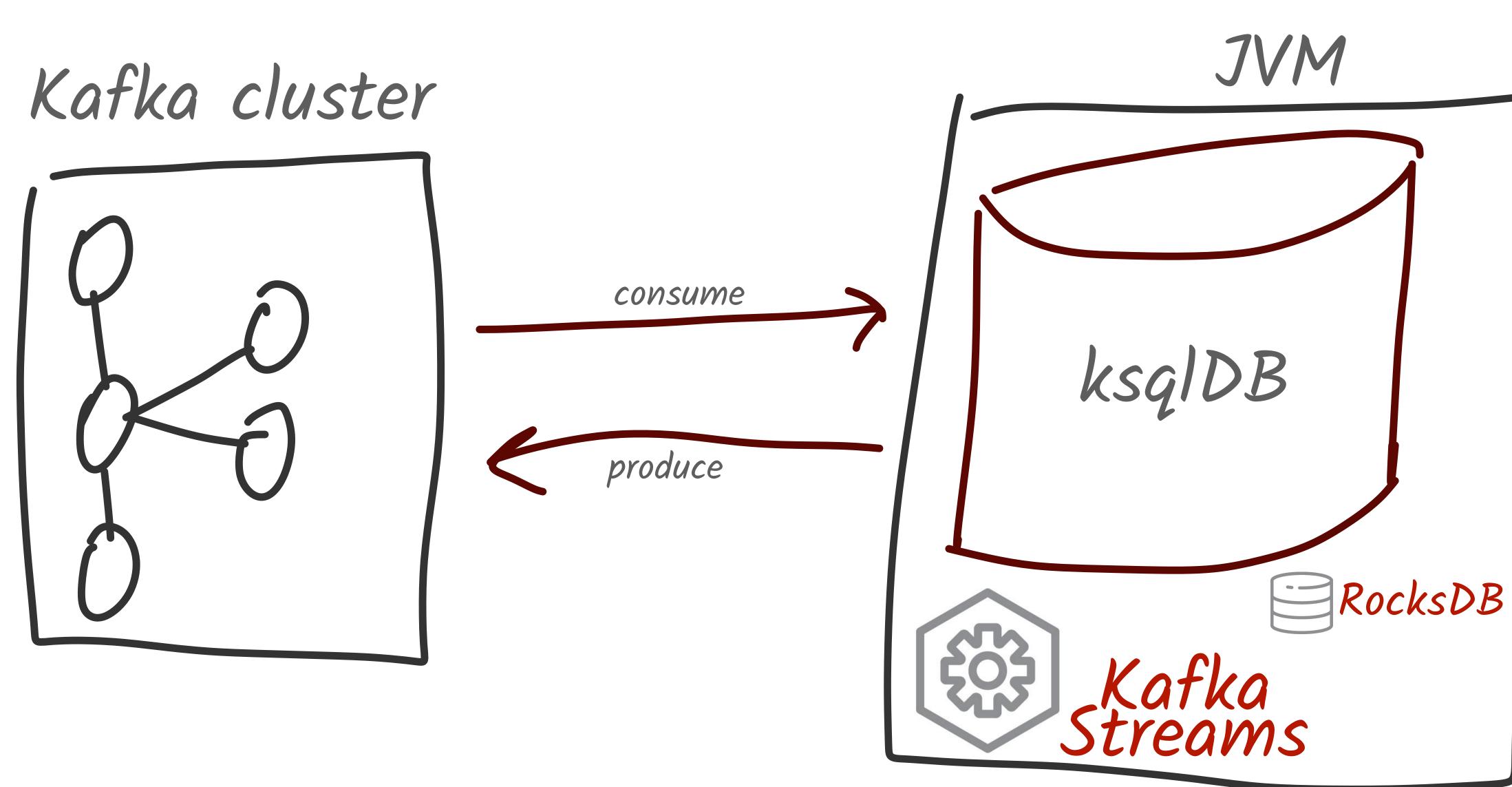

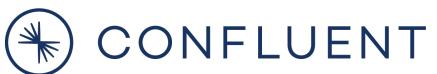

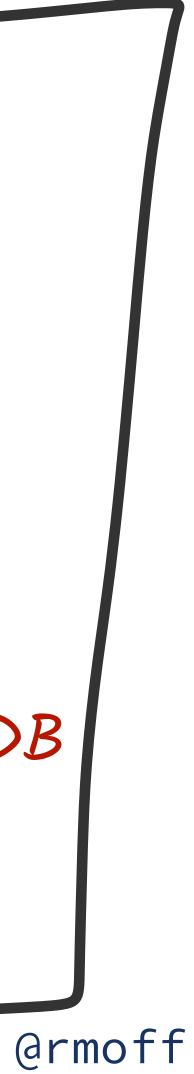

### WHERE GANYOURUNKSOLDEP

### 

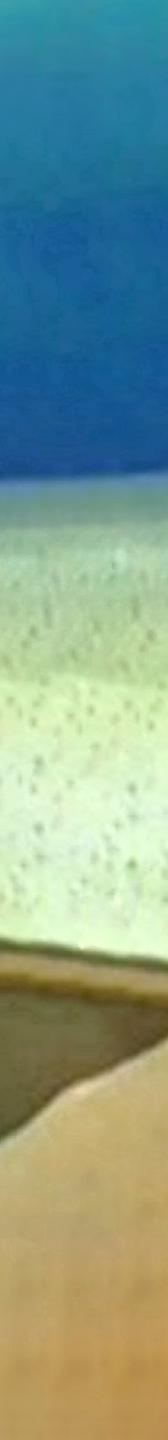

# 

# Fully Managed Kafka <sup>&</sup> ksqlDB as a Sawi

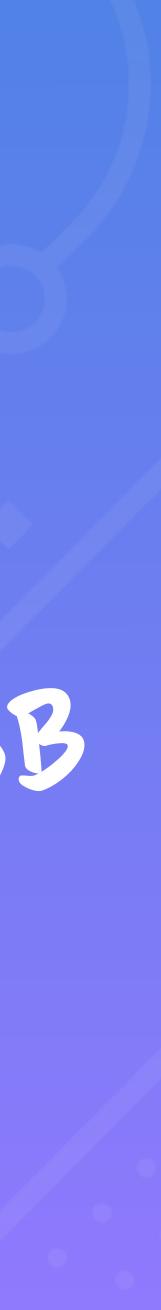

Running ksqlDB - self-managed

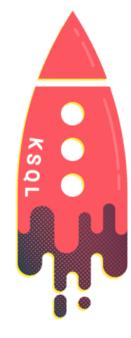

### DEB, RPM, ZIP, TAR downloads http://confluent.io/download

**Docker images** confluentinc/ksqldb-server

### ksqIDB Server (JVM process)

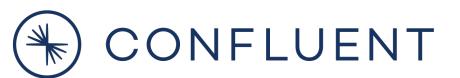

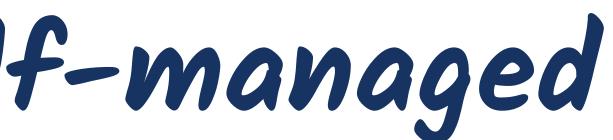

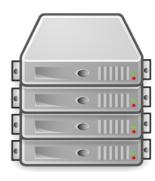

Physical

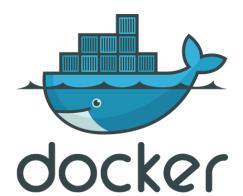

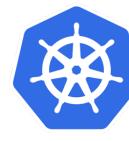

**kubernetes** 

### openstack. Where "

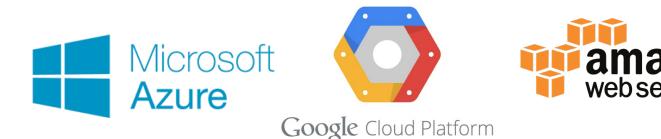

...and many more...

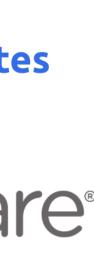

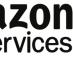

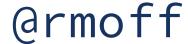

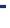

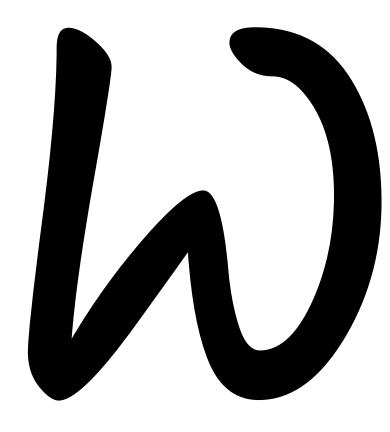

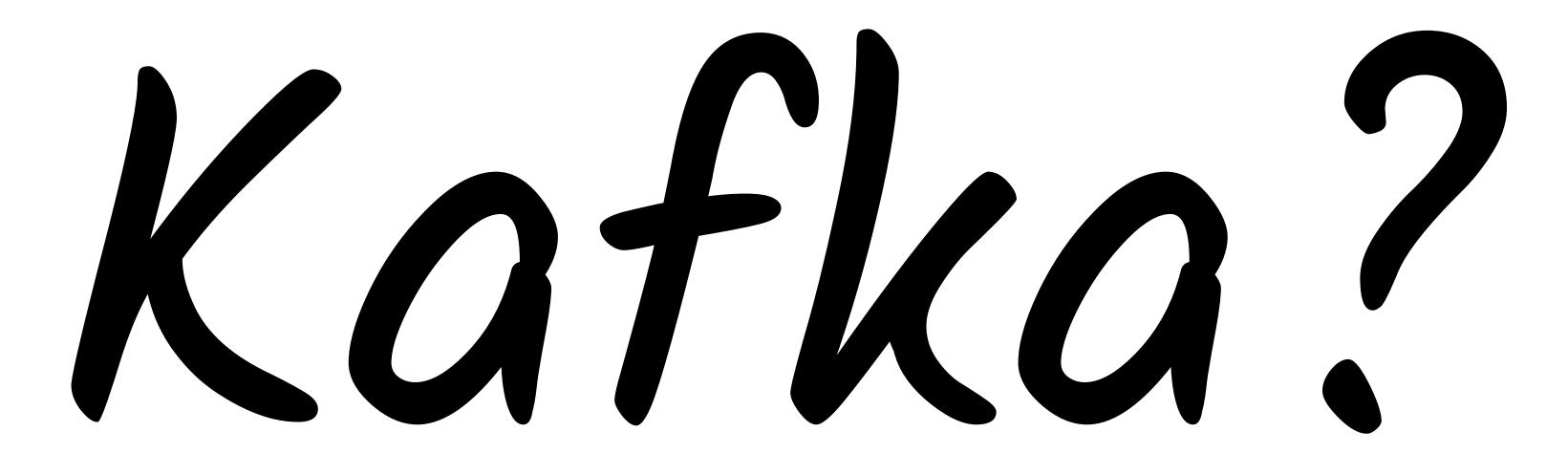

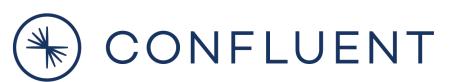

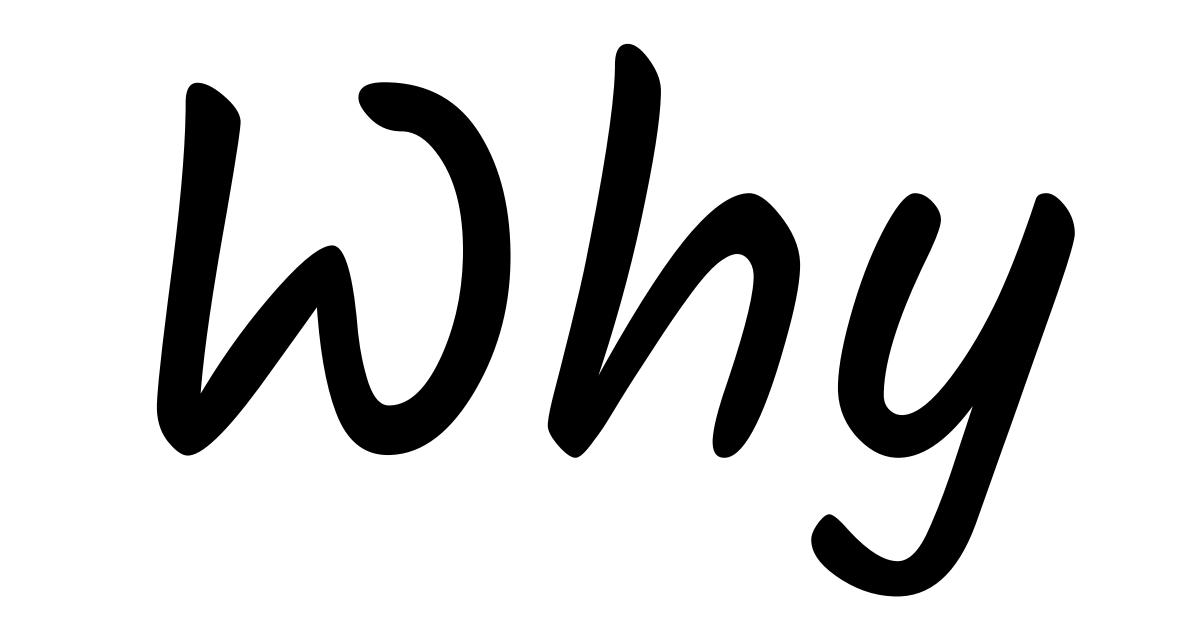

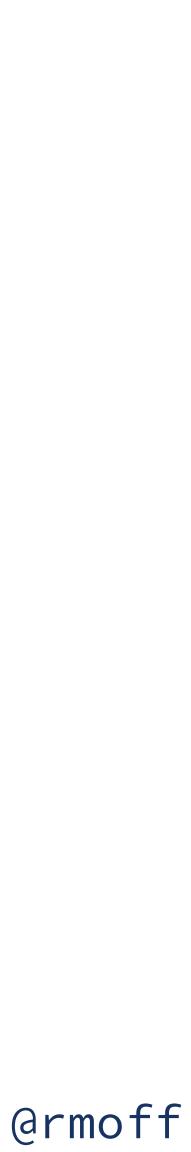

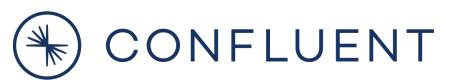

### Store

### Process Integrate

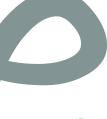

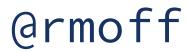

Stream

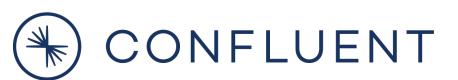

### Store

### Process Integrate

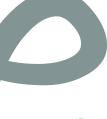

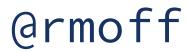

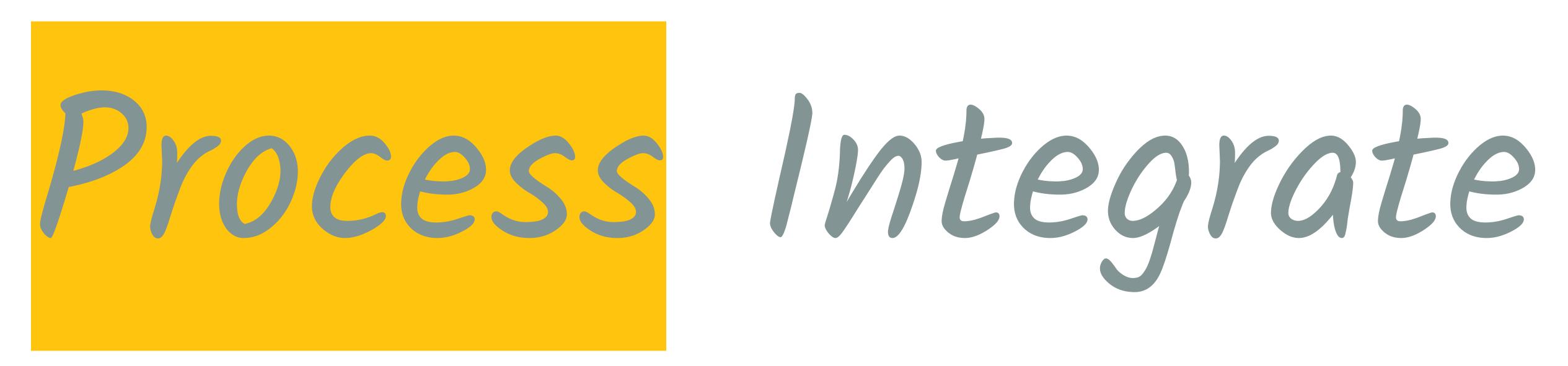

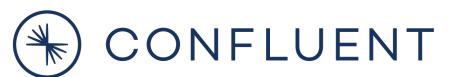

### Store

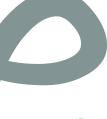

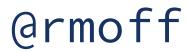

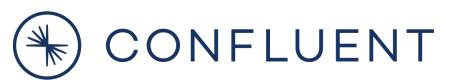

STOME

### Process Integrate

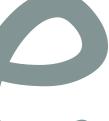

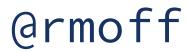

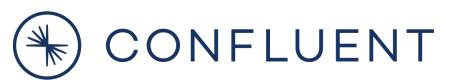

### Store

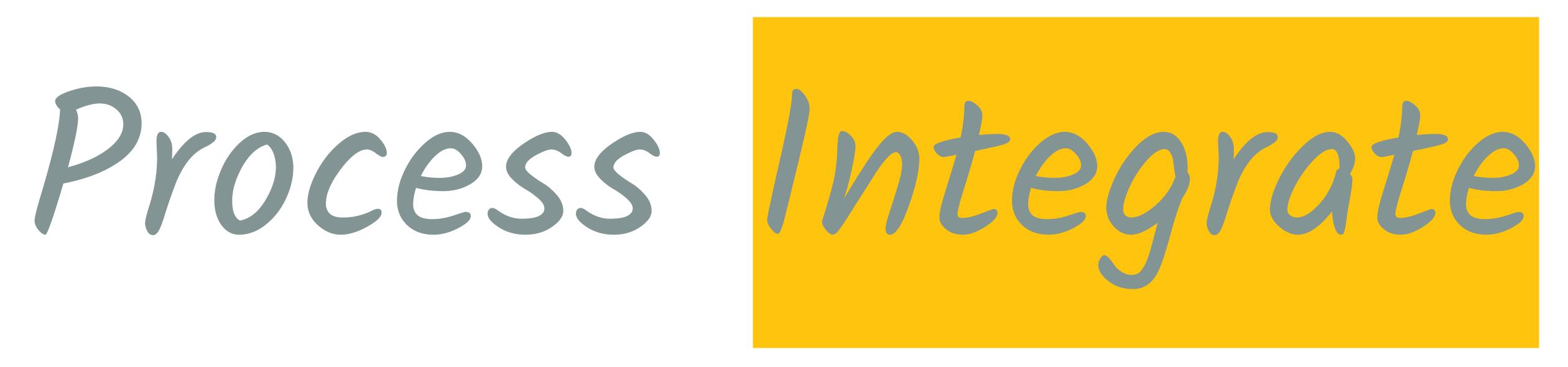

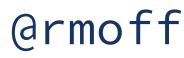

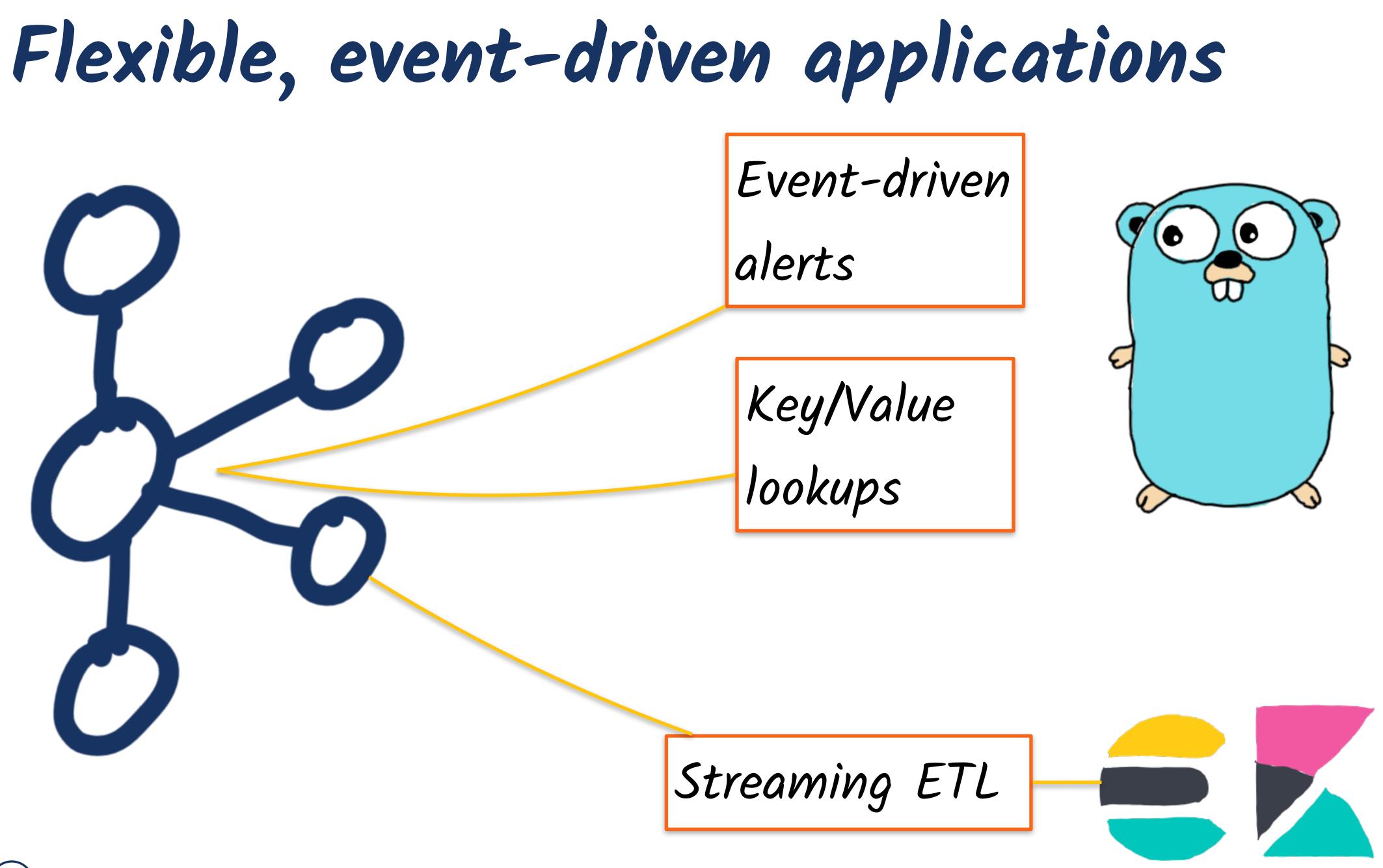

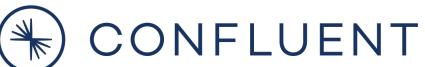

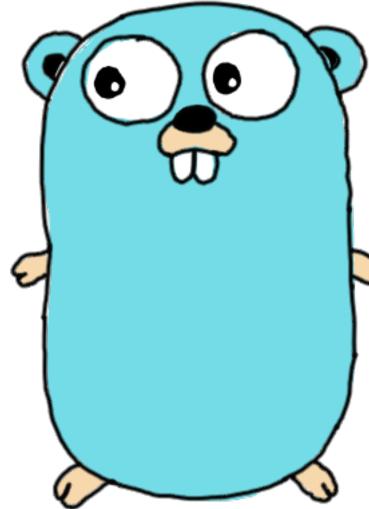

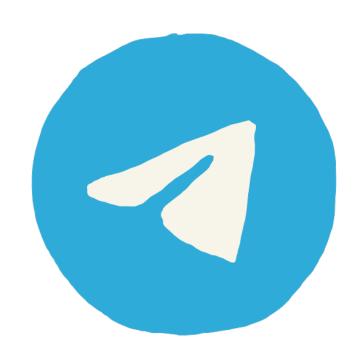

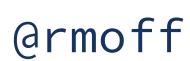

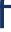

Want to learn more?

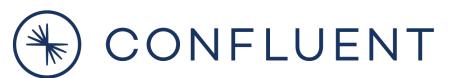

CTAs, not CATs (sorry, not sorry)

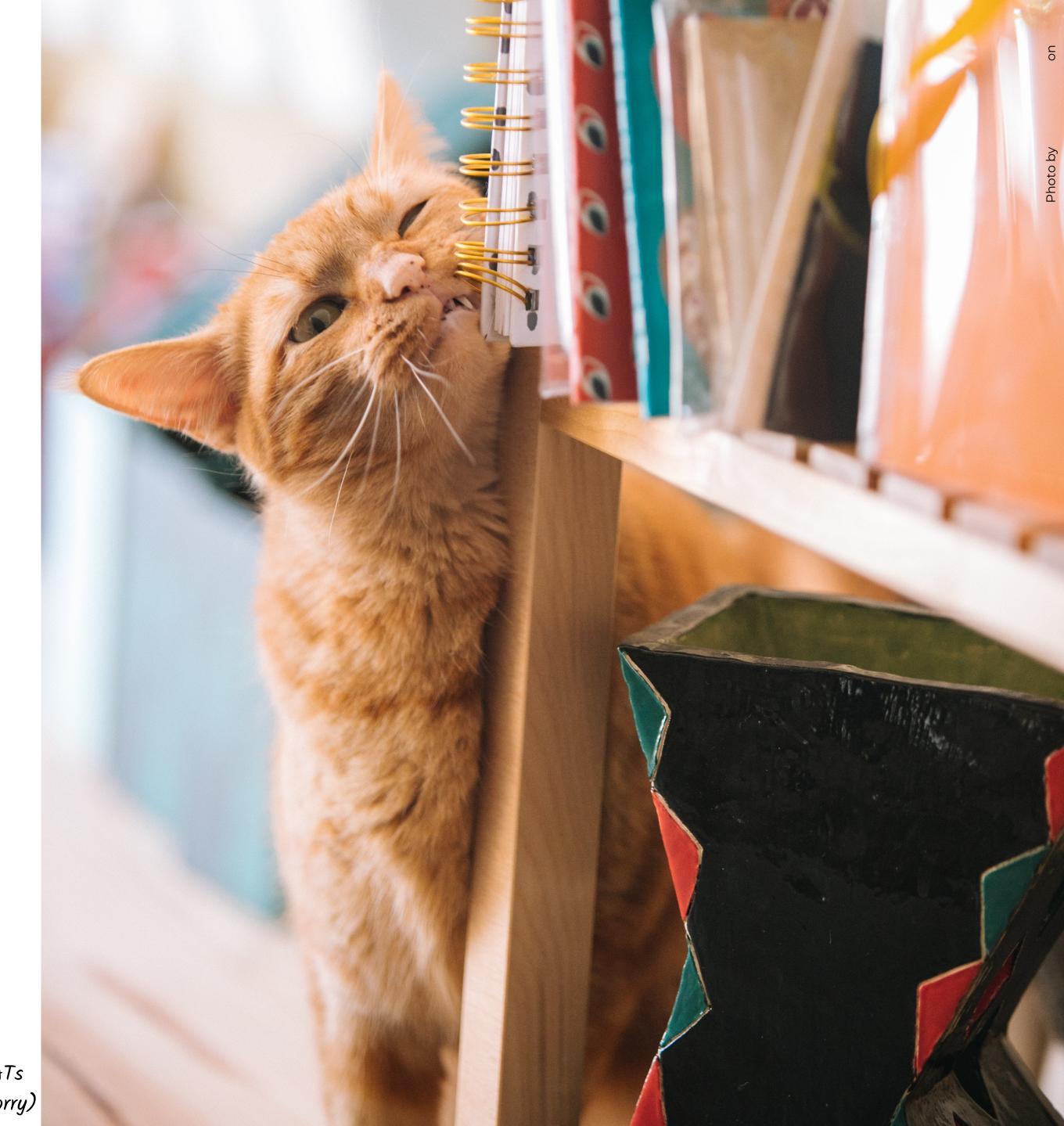

### https://rmoff.dev/carparks

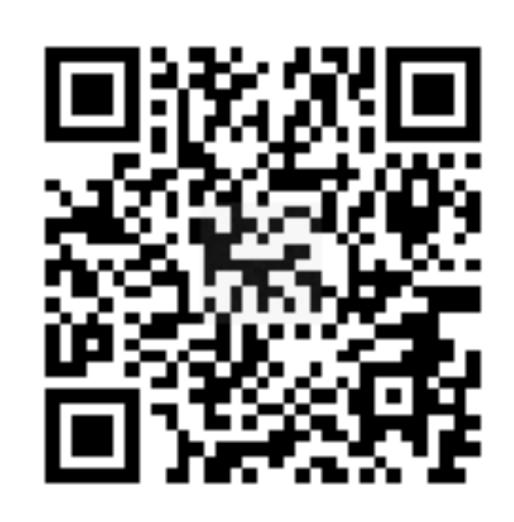

Try it out for yourself

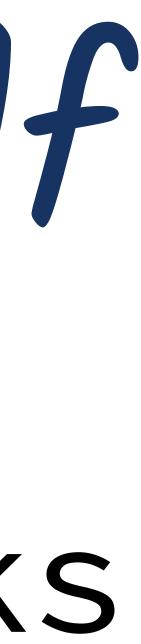

### \$200 USD off your bill each calendar month for the first three months when you sign up

https://rmoff.dev/ccloud

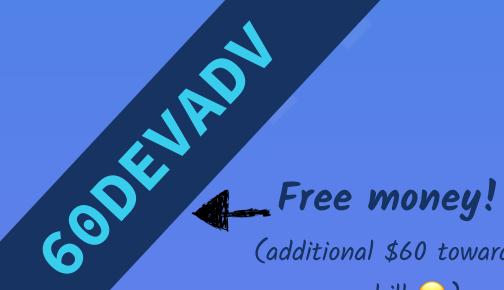

(additional \$60 towards your bill 😄)

### confluent cloud as a Service

# Fully Managed Kafka

\* T&C: https://www.confluent.io/confluent-cloud-promo-disclaimer

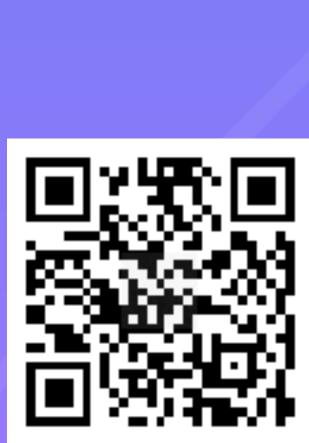

### Learn Kafka. Start building with Apache Kafka at Confluent Developer.

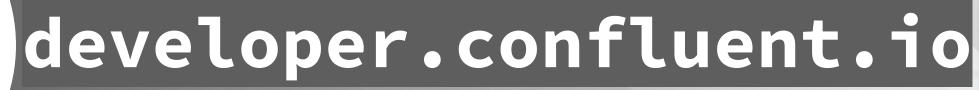

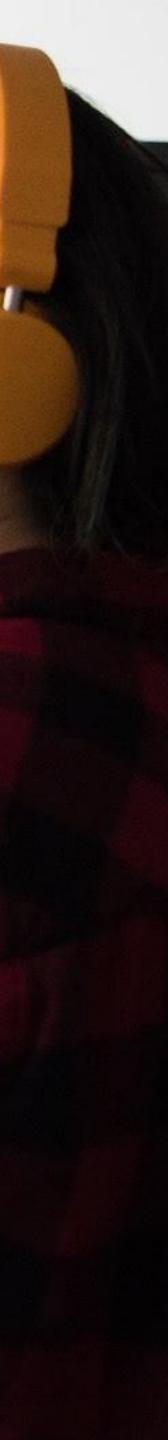

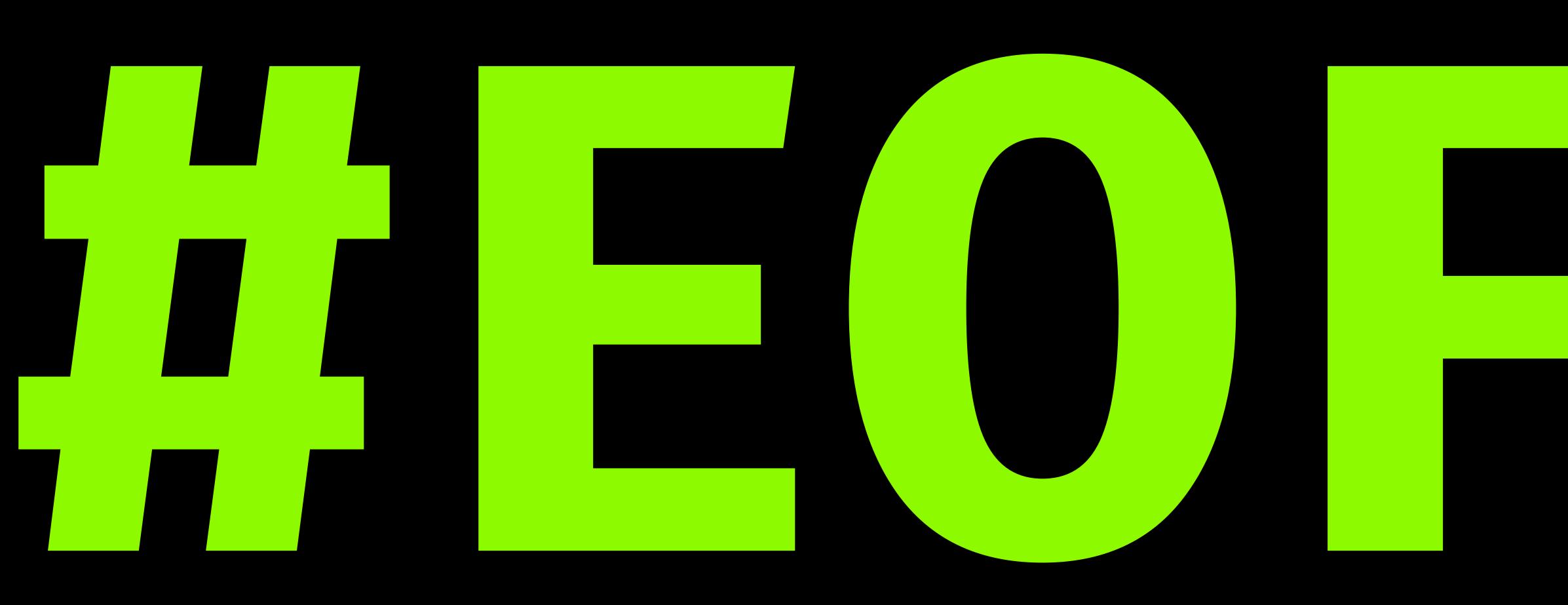

https://talks.rmoff.net

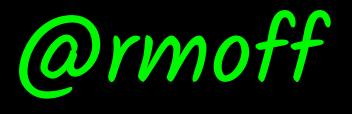

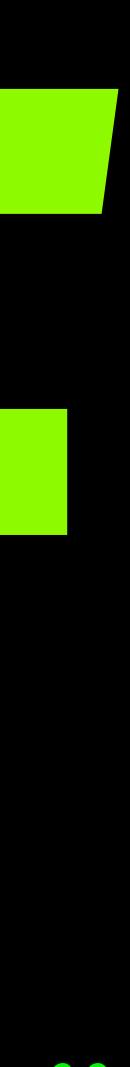

### Confluent Community Slack group

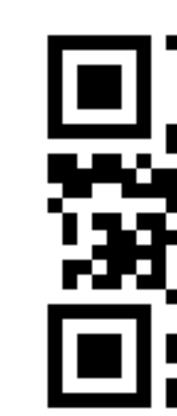

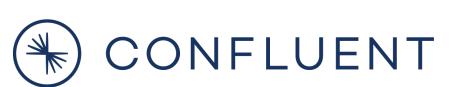

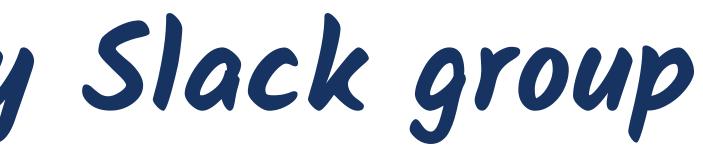

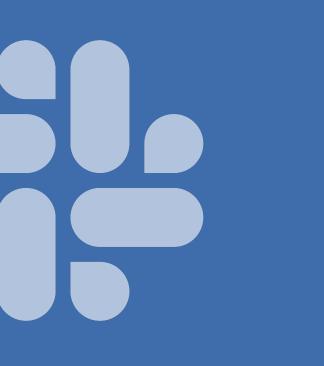

### cnfl.io/slack

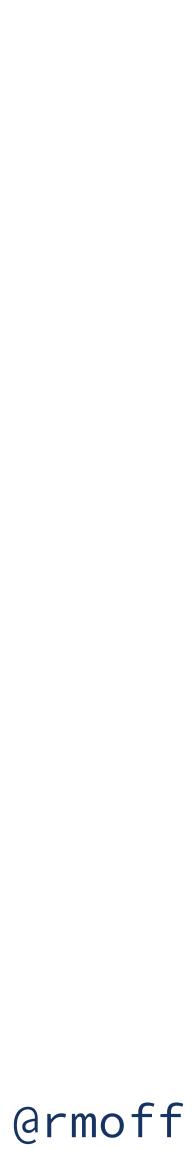

### Further reading / watching https://rmoff.dev/kafka-talks

### Real-life examples

Here's a nice example using real data to solve a real problem - is my train late now? What are the routes most likely to be delayed?

March Charles and the second second s

Moving from 🗮 to 🚑 let's take another real data feed and build some realtime location-based notifications 🚍

Building a Telegram bot with Go, Apache Kafka, and ksqlDB

### Integration and data pipelines

Integration between Kafka and other systems? Kafka Connect has you covered 🐓

Kafka Connect in 60 seconds

Erom Zero to Hero with Kafka Connect

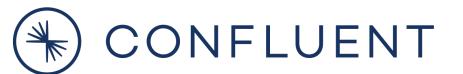

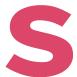

(armoff